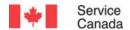

GRANTS AND
CONTRIBUTIONS CHANGE
AGENDA: ADMINISTRATIVE
CHANGES
E-LEARNING FOR
SPONSORS

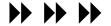

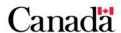

## **TABLE OF CONTENTS**

| Lesson 1 - Introduction                                                  |    |
|--------------------------------------------------------------------------|----|
| Welcome                                                                  | 4  |
| Introduction                                                             | 5  |
| Gs and Cs Admin Changes                                                  | 6  |
| Course Objectives                                                        | 7  |
| How do I use this e-learning course?                                     | 8  |
| Q & A - Why are these changes being introduced?                          | 10 |
| Which Specialization and Concentration directives are impacted?          | 11 |
| What Programs are impacted?                                              | 12 |
| What are the key changes with the new directives?                        | 13 |
| When do I start using these new categories and costing options?          | 14 |
| What impact will this have on my workload?                               | 16 |
| Have e-Forms and CSGC been updated with these changes?                   | 17 |
| Where can I get more information?                                        | 18 |
|                                                                          |    |
| Lesson 2 - New List of Eligible Costs                                    |    |
| Lesson 2 Overview and Objectives                                         |    |
| What's New?                                                              | 20 |
| Review of New Cost Types and Categories                                  |    |
| Cost Types Activity Part 1: 1A, 1B, 1C or 2?                             | 25 |
| Category Considerations                                                  | 26 |
| Cost Types Activity Part 2: "Old Way" to "New Way"                       | 32 |
| Declaring Organizational Infrastructure Costs                            | 42 |
| Lesson 3 - New Costing Options                                           |    |
| Lesson 3 Overview and Objectives                                         | 11 |
| What's New                                                               |    |
| Costing Methods                                                          |    |
| Option #1: Departmental Flat Rate                                        |    |
| Option #2: Organization Specific Percentage Rate                         |    |
| Option #3: Reimbursement Based on Actual Expenditures for ALL Cost Types |    |
| Important Considerations for Costing Options                             |    |
| Combining Flat Rate Percentages and Actuals?                             |    |
| Less Control, Strengthened Partnerships                                  |    |
|                                                                          | 07 |

## **Lesson 4 - Budget Flexibility and Claims Processing** What's New? ...... 60 New Application Form ...... 61 How does financial monitoring change?......75 Lesson 5 - Other Important Changes and Wrap-Up What's New? 78 Final-Assessment 80 Final-Assessment - Answers ...... 83

| LESSON 1 –<br>NTRODUCTION | WELCOME                                                                                                    |
|---------------------------|----------------------------------------------------------------------------------------------------|
| Notes                     | Content                                                                                                    |
|                           | Welcome                                                                                                    |
|                           | Here you will find learning activities that will help you better understand the Eligible Costs Listing, flat rate options, and how your work with administering Service Canada programs will be impacted. |
|                           |                                                                                                    |

| LESSON 1 – INTRODUCTION | INTRODUCTION |
|-------------------------|--------------|
| Notes                   | Content      |

#### Introduction

This online module aims to provide a starting point to clarify the new directives on eligible costs and costing options for Grants and Contributions programs.

This e-learning course will not be able to answer every question that you may have about the new directives. However, this is one tool which will help you better understand what the directives mean to sponsors. Service Canada will continue to develop clarifying notes and additional resources that will help with implementing the changes over the coming months.

The changes addressed here are part of a larger initiative around enhancing our services to Canadians. As all phases of the project life cycle and the overall Service Canada vision are operationalized, you will be provided with the needed information in order to apply the changes in your work. Step-by-step we will be moving to a focus that is more on outcomes, rather than on very detailed financial transactions.

| LESSON 1 – INTRODUCTION | GS AND CS ADMIN CHANGES |
|-------------------------|-------------------------|
| Notes                   | Content                 |
|                         |                         |

## **Gs and Cs Admin Changes**

Service Canada gives us an unprecedented opportunity to vastly improve the way we manage our relationships with our service delivery partners. We are now ready with the first set of directives for what will be a broad and long term change agenda to do that.

This agenda is all about our transformation goal of delivering seamless citizen and community centered service to our stakeholders. It has benefited enormously from some excellent collaboration with the Joint Service Canada/Voluntary Sector Working Group.

Reducing some of the administrative burden involved in the management of contribution agreements with this first wave of changes is just the beginning. Our ultimate goal is to streamline and simplify all funding processes for staff and sponsors alike; improve the coherence of the various funding arrangements we use across all the programs we deliver, and improve our overall ability to focus on outcomes and results.

These changes are about getting the balance right and not abandoning our commitment to a fully accountable approach that delivers good value for money.

| LESSON 1 – INTRODUCTION | OBJECTIVES |
|-------------------------|------------|
| Notes                   | Content    |

## **Course Objectives**

This module relates to a larger course under development entitled "Budget Development and Assessment" which is aimed at training new Program Officers in this phase of the Project Life Cycle. The larger course introduces many of the skills and knowledge that experienced staff are already comfortable with. For this reason, the lessons in the module you are about to look at present only the key sections that focus on the new Administrative Changes directives.

## **Module Objective:**

By the end of this course, participants will be able to select the appropriate cost category for proposed cost items, given the Eligible Costs Listing, by answering multiple choice questions.

| LESSON 1 –<br>INTRODUCTION | HOW DO I USE THIS E-LEARNING COURSE? |
|----------------------------|--------------------------------------|
| Notes                      | Content                              |

## How do I use this e-learning course?

Before beginning this module, please ensure that you have the following directives and resources printed out and read as a pre-reading activity:

- Appendix 4 Project Applicant Instruction Sheet: http://www1.servicecanada.gc.ca/en/epb/sid/cia/CCSB/ap plicantinstructionsheet.shtml
  - o Annex A Cost Category Structure
  - Annex B Eligible Cost Listing
  - o Annex C Costing Options
  - Annex D Budget Template for Contribution
     Project Proposal
  - Annex E Criteria for a Study Submitted for an Organization Specific Flat Percentage Rate

We suggest that you start a binder or file folder to keep all of the directives and notes from this e-learning module together.

This module will be referring to these directives throughout. Each lesson will explain which documents are needed to follow along in the activities.

The course will not repeat the information in the directives word for word. Instead, it will explain how each of these directives will impact your work, focusing on "What's New", what are we starting, stopping, and continuing to do.

The course also provides examples and case studies that will help you better understand and work with the new resources throughout the Project Life Cycle.

|            | SSON 1 –<br>ODUCTION | HOW DO I USE THIS E-LEARN                                                                                                    | ING COURSE?                                      |
|------------|----------------------|----------------------------------------------------------------------------------------------------|--------------------------------------------------|
| I          | Notes                | Content                                                                                                    |                                                  |
|            | Notes                | You can complete the e-learning course finish. Or, you can start and stop it as n schedule. Because the information is p internet, you can review sections as maneed, and print hard-copies of any screen | needed to suit your osted on the ny times as you |
| 2006-08-30 | ADMINISTRATIVE CH    | HANGES E-LEARNING                                                                                                    | 9                                                |

| LESSON 1 –<br>INTRODUCTION | Q&A: WHY ARE THESE CHANGES BEING INTRODUCED? |
|----------------------------|----------------------------------------------|
| Notes                      | Content                                      |
|                            |                                              |

## Q & A - Why are these changes being introduced?

A number of new initiatives are being implemented as a result of consultations between Service Canada and members of the Voluntary Sector. The administrative burden that has been placed on Service Canada staff and sponsors has been difficult due to many control measures put in place since the Audit in 1999. The new directives are viewed as a first step in regaining a balance between support and control: providing quality activities and accounting for public funds.

A **Joint Service Canada/Voluntary Sector Working** Group has released a report that highlights key initiatives that are being developed to strengthen relationships and enhance program delivery.

This report is available to sponsors on the Service Canada Internet site and to staff via our intranet. Click on this link to view the report (Note: pages 27- 29 address specifically the Administrative Changes which are the focus of this elearning course):

http://www1.servicecanada.gc.ca/en/epb/sid/cia/CCSB/Report.shtml

10

| LESSON 1 – INTRODUCTION | SPECIALIZATION AND CONCENTRATION                                                                                                    |
|-------------------------|----------------------------------------------------------------------------------------------------|
| Notes                   | Content                                                                                                    |
|                         | Which Specialization and Concentration directives are impacted?  1. Segregation of Duties – NO CHANGE to existing                                                                                                    |
|                         | 2. Calls for Proposals – Revised directive with a more streamlined CFP process. This will be addressed in a separate training module, to be launched over the coming months.                                                                                                    |
|                         | <ol> <li>Internal Review Committees – Revised directive<br/>with a single internal review process and new joint<br/>IRCs. This e-learning module will introduce the<br/>changes in this directive.</li> </ol>                                                                                                    |
|                         | <ol> <li>Financial Controls – Many of the directives that are<br/>being implemented apply to financial controls,<br/>including: eligible costs list, methods for calculating<br/>flat rates, streamlining audit requirements, budget<br/>flexibility. These are the focus of this e-learning<br/>module.</li> </ol> |
|                         |                                                                                                    |
|                         | MANOEO E LEADANNO                                                                                                    |

| LESSON 1 – INTRODUCTION | PROGRAMS IMPACTED                                                                                                    |
|-------------------------|----------------------------------------------------------------------------------------------------|
| Notes                   | Content                                                                                                    |
|                         | What Programs are impacted?  The standardized eligible costs list applies to the following programs, effective January 1, 2006.  Those are:  • Employment Benefits and Support Measures (EBSM)  • EAS;  • EBSM - Labour Market Partnerships (including Youth Awareness);  • EBSM - Job Creation Partnerships;  • EBSM - Community Coordinators / Organizational Agreements:  • Self-Employment Assistance  • Targeted Wage Subsidies  • Skills Development  • Youth - Partners in Promoting Summer Employment;  • Youth - Skills Link;  • Enabling Fund - Official Language Minority Communities  • Opportunities Fund for Persons with Disabilities (effective March 1, 2006)  • National Homelessness Initiative (effective February 6, 2006) |

| LESSON 1 –<br>INTRODUCTION | KEY CHANGES                                                                                                    |
|----------------------------|----------------------------------------------------------------------------------------------------|
| Notes                      | Content                                                                                                    |
|                            | <ul> <li>What are the key changes with the new directives?</li> <li>The key areas affected are: <ul> <li>Common guidelines about the costs that are eligible under Grants and Contributions programs to ensure consistent assessment of project proposals.</li> <li>Reduction in the number of categories on the revised application and forms: budget, cash flow forecast, claim form.</li> <li>More flexible approach to budgeting, where some costs may be shifted among and between items without need for amendment.</li> <li>Streamlining of assessment and monitoring of recurring project costs (i.e., materials and supplies, telephone) through the introduction of flat-rate options.</li> <li>Recognition of "central administrative" costs as eligible under a new "Organizational Infrastructure Costs" category.</li> <li>New method for negotiating use of applicant-owned assets in project activities.</li> <li>Streamlined IRC process to shorten approval times and reduce duplication.</li> </ul> </li> </ul> |
| 2006-08-30 ADMINISTRATIVE  | CHANGES E-LEARNING 13                                                                                                    |

|                            | 7                                                                                                    |
|----------------------------|----------------------------------------------------------------------------------------------------|
| LESSON 1 –<br>INTRODUCTION | TIMELINES FOR CHANGES                                                                                                    |
| Notes                      | Content                                                                                                    |
|                            | When do I start using these new categories and costing options?  The List of Eligible Costs will be implemented on January 1, 2006.  Other initiatives being announced in December, such as flatrate costing methods, are to be implemented starting in January 2006. The flat-rate methods for "Other Direct" and "Organizational Infrastructure" costs may be applied to any Employment Assistance Services (EAS) proposal that begins on or after January 1, 2006.  Proposals under negotiation in January will be assessed |
|                            | under the new guidelines. Sponsors will be provided with the opportunity to consider the new costing options and to resubmit their budget notes using the new Eligible Costs List.                                                                                                    |
|                            | Currently there are departmental flat rates for cost type 1C Other Direct Project Costs and type 2 Organizational Infrastructure Costs for the following programs:  • Effective January 1, 2006: Employment Assistance Services (EAS)  • Effective April 1, 2006: Youth Skills Link  • Effective July 1, 2006: Opportunities Fund Enhanced Employment Assistance Services                                                                                                    |
|                            | Flat rates for other programs are in development. Please refer to Schedule for the Development of Budgetary Flat Rates by Service Canada link:                                                                                                    |

http://www1.servicecanada.gc.ca/en/epb/sid/cia/CCSB/flatra

| LESSON 1 – INTRODUCTION     | TIMELINES FOR CHA | NGES |
|-----------------------------|-------------------|------|
| Notes                       | Content           |      |
|                             | tes.shtml         |      |
|                             |                   |      |
|                             |                   |      |
|                             |                   |      |
|                             |                   |      |
|                             |                   |      |
|                             |                   |      |
|                             |                   |      |
|                             |                   |      |
|                             |                   |      |
|                             |                   |      |
|                             |                   |      |
|                             |                   |      |
|                             |                   |      |
|                             |                   |      |
|                             |                   |      |
|                             |                   |      |
| 2006-08-30 ADMINISTRATIVE C | HANGES E-LEARNING | 15   |

|            | SSON 1 –<br>RODUCTION | WORKLOAD IMPA                                                                                                    | СТ                                                                                                    |
|------------|-----------------------|----------------------------------------------------------------------------------------------------|----------------------------------------------------------------------------------------------------|
|            | Notes                 | Content                                                                                                    |                                                                                                    |
|            |                       | What impact will this have on my vover the next few months, it may take you sed to working with the new list of eliginand working with the flat-rate costing open a time investment to complete this e-lead information sessions, and ask questions things are not clear.  As employees and sponsors become more the processes, and all the tools are put administrative changes are expected to work with managing agreements. The transportating and monitoring is expected any costs covered under flat rates will monitored. | vou some time to get ble costs, categories blions. It will require arning, participate in a along the way if ore comfortable with in place, the streamline your time spent on to be reduced, since |
| 2006-08-30 | ADMINISTRATIVE CH     | HANGES E-LEARNING                                                                                                    | 16                                                                                                    |

| changes?  The Applicant Information package and Application Form (EMP5209) have been updated to provide sponsors with information about the new list of eligible costs and                                                                                                    | LESSON 1 –<br>INTRODUCTION | FORMS AND CSGC                                                                                                    |
|----------------------------------------------------------------------------------------------------|----------------------------|----------------------------------------------------------------------------------------------------|
| changes?  The Applicant Information package and Application Form (EMP5209) have been updated to provide sponsors with information about the new list of eligible costs and categories. In addition, a simplified cash flow forecast, ne Budget Template and claim form are available (EMP5216 and EMP5219).  Link: <a href="http://www.hrsdc.gc.ca/cgi-">http://www.hrsdc.gc.ca/cgi-</a> | Notes                      | Content                                                                                                    |
|                                                                                                    |                            | The Applicant Information package and Application Form (EMP5209) have been updated to provide sponsors with information about the new list of eligible costs and categories. In addition, a simplified cash flow forecast, new Budget Template and claim form are available (EMP5216 and EMP5219).  Link: <a href="http://www.hrsdc.gc.ca/cgi-">http://www.hrsdc.gc.ca/cgi-</a> |

| LESSON 1 – INTRODUCTION | MORE INFORMATION                                                                                                    |
|-------------------------|----------------------------------------------------------------------------------------------------|
| Notes                   | Content                                                                                                    |
|                         | Where can I get more information?  Sponsors can learn about these changes by reading the materials, attending an information session with staff either before and/or after e-learning, and through discussions with Service Canada staff. |
|                         | This e-learning module will help to clarify many of the changes, focusing on the cost categories and costing frameworks.                                                                                                    |
|                         |                                                                                                    |
|                         |                                                                                                    |
|                         |                                                                                                    |
|                         |                                                                                                    |
|                         |                                                                                                    |
|                         |                                                                                                    |

|            | P – NEW LIST OF<br>BLE COSTS | OVERVIEW AND OBJE                                                                                                    | CTIVES                                                                                               |
|------------|------------------------------|----------------------------------------------------------------------------------------------------|----------------------------------------------------------------------------------------------------|
|            | Notes                        | Content                                                                                                    |                                                                                                    |
| 2006-08-30 | ADMINISTRATIVE C             | Lesson 2 Overview and Objectives In this lesson, participants will have the the cost types, cost categories and item Grants & Contributions programs. Parti provided with examples to assess the a categories for proposed cost items.  What You Need for this Lesson:  • Appendix 4 - Project Applican  • Annex A - Cost Category Stru  • Annex B - Eligible Cost Listing  What You'll Learn: Participants will be able to:  • classify the eligible costs that f category  • assess whether a proposed cost Related Direct cost, Participan Other Direct cost | opportunity to review is eligible under cipants will be ppropriate cost it Instruction Sheet incture |
|            |                              |                                                                                                    | 19                                                                                                   |

| LESSON 2 – NEW LIST OF<br>ELIGIBLE COSTS | WHAT'S NEW                                                                                                    |  |
|------------------------------------------|----------------------------------------------------------------------------------------------------|--|
| Notes                                    | Content                                                                                                    |  |
|                                          | <ul> <li>What's New?</li> <li>New standard list of eligible costs</li> <li>Revised cost types and cost categories</li> <li>New groupings for cost items to allow some costs to be paid with a flat-rate</li> <li>New category for costs commonly known as "centralized admin"</li> </ul>                                                                                 |  |
|                                          | <ul> <li>New guidelines for calculating how to budget and<br/>reimburse eligible assets owned by the applicant</li> </ul>                                                                                                    |  |
|                                          | <ul> <li>What has not changed?</li> <li>We will continue to assess proposals to ensure that requested costs: <ul> <li>Are eligible under the Program Terms and Conditions and national program policy</li> <li>Are necessary to delivering project activities</li> <li>Are reasonable</li> <li>Show good value for money when assessed as a whole</li> </ul> </li> </ul> |  |
|                                          | Most of the cost items that are included in the new list of eligible costs are familiar to you and may already have bee allowed in past or current agreements. However, there are several items which have been 'grey areas' for many office:                                                                                                    |  |
|                                          |                                                                                                    |  |

| LESSON 2 – NEW LIST OF<br>ELIGIBLE COSTS | REVIEW OF NEW COST T<br>CATEGORIES                                                                                                    | YPES AND                                   |
|------------------------------------------|----------------------------------------------------------------------------------------------------|--------------------------------------------|
| Notes                                    | Content                                                                                                    |                                            |
|                                          | Review of New Cost Types and Ca Captivate Presentation (storyboard)                                                                                                    | ategories                                  |
|                                          | Click here to view and print a Word vers presentation.                                                                                                    | sion of this                               |
|                                          | Slide 1 – Presentation Introduction This presentation will walk you through eligible costs list. It will clarify what is m cost categories and cost items.                                                                                                    |                                            |
|                                          | "Click here to start"                                                                                                    |                                            |
|                                          | Slide 2 – Cost Types There are NEW Cost Types:  1. Project Costs A. Activity-Related Direct Project Costs B. Participant-Related Direct Project C. Other Direct Project Costs 2. Organizational Infrastructure Costs 3. National Homeless Initiative Costa a. Pre-development costs b. Capital Purchase: land & Ic. Capital Purchase: renovat | et Costs sts ts (NHI Only)1 building tions |
|                                          | A key reason behind these new types is that will allow us to use a flat-rate option grouping all of the eligible expenses uncan separate those costs we will reimbut                                                                                                    | n for some costs. By der these types, we   |
| 2006-08-30 ADMINISTRATIVE CI             | HANGES E-LEARNING                                                                                                    | 21                                         |

| LESSON 2 – NEW LIST OF<br>ELIGIBLE COSTS | REVIEW OF NEW COST TYPES AND CATEGORIES                                                                                                    |  |
|------------------------------------------|----------------------------------------------------------------------------------------------------|--|
| Notes                                    | Content                                                                                                    |  |
|                                          | and those which will be covered through a flat-rate percentage.  Slide 3 –Cost Categories These types are broken down into more detail on the forms used for the application and management of projects. Click on each of the types on the right to display the cost categories and how they relate.  1. PROJECT COSTS A. Activity Related Direct Project Costs 1) Staff Wages; 2) Professional Fees; 3) Travel; 4) Capital Assets; 5) Audit Costs (departmentally mandated); and 6) Other activity related direct project costs.  B. Participant Related Direct Project Costs 7) Participant Wages; 8) Participant Tuition Costs; and 9) Other Participant Related Project Costs.  C. Other Direct Project Costs 10) Other Direct Project costs.  2. ORGANIZATIONAL INFRASTRUCTURE COSTS 11) Organizational Infrastructure Costs. 3. NHI use only (categorized under 1A) a. Pre-development costs b. Capital Purchase: land & building c. Capital Purchase: renovations |  |
|                                          | Slide 4 – Forms and Systems These cost categories will be the new structure for the forms and some COMMON SYSTEM FOR GRANTS AND CONTRIBUTIONS screens that we use for projects:  1. Application Form EMP5209 2. Claim Form EMP5219                                                                                                    |  |

## LESSON 2 – NEW LIST OF ELIGIBLE COSTS

# REVIEW OF NEW COST TYPES AND

| ELIGIBLE COSTS | CATEGORIES                                                                                                    |  |
|----------------|----------------------------------------------------------------------------------------------------|--|
| Notes          | Content                                                                                                    |  |
|                | <ol> <li>Budget Template</li> <li>Monitoring Form EMP5220B</li> <li>Budget Detail Screen</li> <li>Schedules A and B</li> <li>Capture Claim Screen</li> </ol>                                                                                                    |  |
|                | E-Forms and the COMMON SYSTEM FOR GRANTS AND CONTRIBUTIONS screens listed above will be updated by January 1, 2006 with the new cost categories.                                                                                                    |  |
|                | Slide 5 – Cost Items Each of the cost categories contain a number of cost items that are eligible. These are the specific costs that applicants may request but they must clearly explain how the costs relate to project activities in the proposal.                                               |  |
|                | Click on each of the cost categories to see examples of cost items included. Note: Not all items are included here. Please refer to the "List of Eligible Costs" for the full list of items.                                                                                                    |  |
|                | Slide 6 – Cost Items that Appear in More than One Category Some cost items appear under more than one cost category. On your printed "List of Eligible Costs", take a few minutes to cross-reference and highlight those items which appear more than once on the list.                             |  |
|                | Examples: utilities, telephone, professional fees. In our current application and forms, we are used to considering a cost under one specific category. Now, when the sponsor submits the proposal, they must identify under which cost category they are requesting the cost items and support the |  |

categorization in the proposal. If a similar cost item is

| LESSON 2 – NEW LIST OF<br>ELIGIBLE COSTS | REVIEW OF NEW COST TYPES AND CATEGORIES                                                                                                    |
|------------------------------------------|----------------------------------------------------------------------------------------------------|
| Notes                                    | Content                                                                                                    |
|                                          | requested in more than one category, we must carefully consider the rationale for this.  Slide 7 – All Cost Items are Negotiable  Important Note: Although expenses may be identified as 'eligible' within a cost category, all are subject to negotiation.                                                                                                    |
|                                          | <ul> <li>Important considerations:</li> <li>Costs must fall within the Program Terms &amp; Conditions under which the sponsor has applied. The Ts and Cs take precedence over the List of Eligible Costs.</li> <li>The proposed costs must be deemed to be necessary and reasonable for the proposed project activities.</li> <li>All costs are negotiable: just because a proposed cost is eligible, it does not mean that we would simply recommend it as requested.</li> <li>We still assess all costs on an individual basis for each proposal, while also considering the overall value for the money that will be spent on the project.</li> </ul> |
|                                          | Re-Start Presentation                                                                                                    |
|                                          |                                                                                                    |

| LESSON 2 – NEW LIST OF<br>ELIGIBLE COSTS | COST TYPES ACTIVITY PART 1: 1A, 1B, 1C OR 2?                                                                                                    |
|------------------------------------------|----------------------------------------------------------------------------------------------------|
| Notes                                    | Content                                                                                                    |
|                                          | Cost Types Activity Part 1: 1A, 1B, 1C or 2? In the next activity, we will see how a number of cost items can fit under more than one cost type and cost category on the new Eligible Costs Listing. When an application and proposal for funding are submitted, the sponsor may need to provide a rationale for the categorization of their requested expenses. The Program Officer may also need to discuss some of the cost items with the sponsor to obtain more information in order to ensure costs are recorded in the appropriate categories.  Refer to the Clarification of Cost Groups 1A (6) and 1C (10) (March 3, 2006) paper for information on how to categorize costs that appear in both of these categories. Link: <a href="http://www1.servicecanada.gc.ca/en/epb/sid/cia/CCSB/annex5.shtml">http://www1.servicecanada.gc.ca/en/epb/sid/cia/CCSB/annex5.shtml</a> |

| LESSON 2 – NEW LIST OF<br>ELIGIBLE COSTS | CATEGORY CONSIDERATIONS                                                                                                    |
|------------------------------------------|----------------------------------------------------------------------------------------------------|
| Notes                                    | Content                                                                                                    |
|                                          | Category Considerations  Captivate Presentation (storyboard)                                                                                                    |
|                                          | In this presentation, you will be provided with some considerations for assessing proposed costs and determining how to categorize these under the new costing structure. |
|                                          | Throughout this activity, click on the green highlighted areas to display additional information.                                                                         |
|                                          | "Click here to start"                                                                                                    |
|                                          | The cost category for Bookkeeper will depend on whether the Bookkeeper:                                                                                                   |
|                                          | <ul> <li>is hired as staff for the project (either full time or<br/>part time) - Cost Type 1A - 1. Staff Wages, or</li> </ul>                                             |
|                                          | <ul> <li>is part of the head office support functions - Cost</li> <li>Type 2 - 11. Org Infras.</li> </ul>                                                                 |
|                                          | Next>>                                                                                                    |
|                                          | The cost category for Computer Tech will depend on whether this IT function will be:                                                                                      |
|                                          | <ul> <li>A project employee (full or part time) - Cost Type</li> <li>1A - 1. Staff Wages, or</li> </ul>                                                                   |
|                                          | <ul> <li>Part of the head office IT support function - Cost</li> <li>Type 2 - 11. Org Infras.</li> </ul>                                                                  |
|                                          | Next>>                                                                                                    |
|                                          | The cost type and category would depend on whether the MERCs and other benefits are:                                                                                      |

## **LESSON 2 – NEW LIST OF CATEGORY CONSIDERATIONS ELIGIBLE COSTS** Notes Content for project staff - Cost Type 1A - 1. Staff Wages, or for project participants - Cost Type 1B - 7. Participant Wages, or for head office staff - Cost Type 2 - 11. Org Infras. Next>> The cost category for furniture and computers (assuming they are capital costs), will depend on whether they are purchased: specifically for the project site and/or project staff to use - Cost Type 1A - 4. Capital Assets, or for use in head office support functions - Cost Type 2 - 11. Org Infras. Next>> These costs are specific to participants. Next>> These Bookkeeping/ Accounting costs will be categorized depending on whether they are: contracted professional fees specifically for the project - Cost Type 1A - 2. Prof Fees, or part of the support functions provided by the head office - Cost Type 2 - 11. Org Infras. Audit costs will now be categorized depending on whether they are: Audit costs specifically for the project (departmentally mandated) - Cost Type 1A - 5. Audit Costs, or

| LESSON 2 – NEW LIST OF<br>ELIGIBLE COSTS | CATEGORY CONSIDERATIONS                                                                                                    |
|------------------------------------------|----------------------------------------------------------------------------------------------------|
| Notes                                    | Content                                                                                                    |
|                                          | Audit costs related to the larger organization (not project specific) - Cost Type 2 - 11. Org Infras.  Next>>                                                                                                    |
|                                          | For costs such as photocopier and equipment rental, repair, maintenance, as well as furniture and computer software (which are not capital assets), we would categorize these costs differently depending on whether they are: |
|                                          | <ul> <li>for use by project staff specifically - Cost Type 1A -</li> <li>6. Other Activity Related, or</li> </ul>                                                                                                    |
|                                          | 1C - Other Direct Project Costs, or                                                                                                    |
|                                          | <ul> <li>for the larger head office support functions - Cost</li> <li>Type 2 - 11. Org. Infras.</li> </ul>                                                                                                    |
|                                          | We would need to find out if the Books and Resources are being purchased and used by:                                                                                                    |
|                                          | <ul> <li>project staff - Cost Type 1A - 6. Other Activity<br/>Related, or</li> </ul>                                                                                                    |
|                                          | <ul> <li>project participants - Cost Type 1B - 9. Other<br/>Participant-Related.</li> </ul>                                                                                                    |
|                                          | Materials and Office Supplies will be categorized as:  Cost Type 1C - 10 Other Direct Costs                                                                                                    |
|                                          | Next>>                                                                                                    |
|                                          | These types of costs will be categorized differently depending on whether they are:                                                                                                    |
|                                          | <ul> <li>"significant" direct project costs - Cost Type 1A - 6.</li> <li>Other Activity Related, or</li> </ul>                                                                                                    |

| LESSON 2 – NEW LIST OF<br>ELIGIBLE COSTS | CATEGORY CONSIDERATIONS                                                                                                    |
|------------------------------------------|----------------------------------------------------------------------------------------------------|
| Notes                                    | Content                                                                                                    |
|                                          | <ul> <li>recurring, day-to-day costs for the project - Cost         Type 1C - 10. Other Direct Costs, or</li> <li>related to the head office support functions - Cost         Type 2 - 11. Org Infras.</li> <li>Next&gt;&gt;</li> </ul> |
|                                          | These travel and transportation costs would need to be detailed as to whether they are:                                                                                                    |
|                                          | <ul> <li>related to staff travelling specifically for project<br/>activities (such as visiting a project participant at a<br/>work experience site) - Cost Type 1A - 3. Travel,<br/>or</li> </ul>                                       |
|                                          | <ul> <li>related for staff travelling for day to day operational<br/>functions (such as travelling between satellite<br/>offices) - Cost Type 1C - 10. Other Direct Costs, o</li> </ul>                                                 |
|                                          | <ul> <li>for participants who are travelling as part of project<br/>activities - Cost Type 1B - 9. Other Participant<br/>Related, or</li> </ul>                                                                                         |
|                                          | <ul> <li>related to head office support functions - Cost Typ</li> <li>2 - 11. Org Infras.</li> </ul>                                                                                                    |
|                                          | Next>>                                                                                                    |
|                                          | Rent may be:                                                                                                    |
|                                          | <ul> <li>specifically for the project site - Cost Type 1A - 6.</li> <li>Other Activity Related, or</li> </ul>                                                                                                    |
|                                          | <ul> <li>a portion of head office rental costs - Cost Type 2</li> <li>11. Org Infras.</li> </ul>                                                                                                    |
|                                          | In addition, whether this is a rented space or applicant-owner will be a consideration in negotiations.  Next>>                                                                                                    |

| LESSON 2 – NEW LIST OF<br>ELIGIBLE COSTS | CATEGORY CONSIDERATIONS                                                                                                    |  |
|------------------------------------------|----------------------------------------------------------------------------------------------------|--|
| Notes                                    | Content                                                                                                    |  |
|                                          | These utility and professional fees will be categorized depending on whether they are:  • for the project site specifically - Cost Type 1A - 2. Prof Fees, and 6. Other Direct Costs, or • for the head office - Cost Type 2 - 11. Org Infras. Next>>                                                                                                    |  |
|                                          | Professional development could be categorized differently depending on the professional development is for:  • project staff and specifically related to delivering project activities - Cost Type 1A - 6. Other Activity Related, or  • project staff and part of the organization's required routine training - Cost Type 1C - 10. Other Direct Costs, or  • head office staff professional development - Cost Type 2 - 11. Org Infras. |  |
|                                          | Bank charges and insurance will be categorized depending on whether they are:  • for the project specifically - Cost Type 1C - 10.  Other Direct Costs, or  • part of the head office functions - Cost Type 2 - 11.  Org Infras.                                                                                                    |  |
|                                          | Memberships will be categorized depending on whether they are:  • for the project specifically - Cost Type 1A - 6. Other Activity Related Costs, or  • part of the head office functions - Cost Type 2 - 11.                                                                                                    |  |

| LESSON 2 – NEW LIST OF<br>ELIGIBLE COSTS | CATEGORY CONSIDER                                                                                                    | ATIONS                                                                               |
|------------------------------------------|----------------------------------------------------------------------------------------------------|--------------------------------------------------------------------------------------|
| Notes                                    | Content                                                                                                    |                                                                                      |
|                                          | Org Infras.  Next>>  Categorizing proposed costs becomes a when an applicant has chosen one of the options for categories 1C and 2.  We will look more at the reasons for this projects where all costs will be negotiate actuals, the categorization may be less still be important to organize costs approximately. Re-Start Presentation | e flat rate costing s in lesson 3. For ed and reimbursed on critical, however it wil |
| 2006-08-30 ADMINISTRATIVE CH             | HANGES E-LEARNING                                                                                                    | 31                                                                                   |

| LESSON 2 - NEW LIST ( | OF |
|-----------------------|----|
| <b>ELIGIBLE COSTS</b> |    |

# COST TYPES ACTIVITY PART 2: "OLD WAY TO NEW WAY"

Notes Content

## Cost Types Activity Part 2: "Old Way" to "New Way"

In this activity, we will look at a proposed budget for an Employment Assistance Services (EAS) project submitted under the previous cost structure. Our goal will be to regroup the cost items under the new cost types and cost categories, working with the Eligible Costs Listing.

Our goal in the next activity is not to memorize the list of costs, but instead to start to become familiar with where cost items 'fit' and understand why some costs appear in more than one category on the list.

Note: There are many different programs delivered by Service Canada, and not all regions work with EAS, however it would not be feasible to provide a separate activity for every program. The cost types and cost categories explored in this activity apply to many programs as listed in lesson 1.

In this activity, assume all costs are reasonable and necessary to the project.

### **Budget Worksheet**

Download and print this <u>worksheet</u>. Use the Eligible Costs Listing to write in both the cost type(s) and cost category(ies) for each of the items.

Once you have completed the worksheet, click here to view the <u>answer sheet</u>.

#### **Budget Worksheet**

The columns on this chart show the "old way" that costs were categorized, in comparison to the new cost structure. The column "New Cost Type" below indicates the Cost Type (1A Activity Related Direct Project Costs, 1B Participant Related Direct Project Costs, 1C Other Direct Project Costs or 2 Organizational Infrastructure Costs) for the cost item.

**INSTRUCTIONS:** For each cost item listed under "Previous Cost Categories" below:

- look up the cost item under the new cost type(s) on the Eligible Costs List (1A, 1B, 1C, 2), then
- write the <u>new cost category(ies)</u> (numbered 1-11) for the cost item in the right hand column.

### The first 6 costs are completed below as an example.

| PREVIOUS COST CATEGORIES               | Total   | NEW COST         | NEW COST               |
|----------------------------------------|---------|------------------|------------------------|
|                                        | Project | <u>TYPE (1A,</u> | <u>CATEGORY (1-11)</u> |
|                                        |         | 1B, 1C, 2)       |                        |
| A. WAGES                               |         |                  |                        |
| Administrative Wages(Project Staff)    |         |                  |                        |
| 6 CounsellorsX52X37.5X23.69            | 277,173 | 1A               | 1-Staff Wages          |
| 2 Admin/Asstx.X52X37.5X16.60           | 64,740  | 1A               | 1-Staff Wages          |
| 1 Program MngX52X30hrs/wk x \$27.00/hr | 42,120  | 1A               | 1-Staff Wages          |
| 1 Exec. DirX52X16.28hrs/wkX \$33.21/hr | 28,114  | 2                | 11-Org Infras.         |
| 1 BookkeeperX52X11.25X22.00            | 12,870  | 1A               | 1-Staff Wages          |
|                                        |         | 2                | 11-Org Infras.         |
|                                        |         |                  |                        |
| 1 Comp. TechX52X15.75hrs/wkX22.00      | 18,018  | 1A               | 1-Staff Wages          |
|                                        |         | 2                | 11-Org Infras.         |
| Total Administrative Wages             | 443,035 |                  |                        |
| Benefits ( % rate and \$ amount)       |         |                  |                        |
| CPP 4.95% X 443,035 =                  | 21,930  | 1A               |                        |
|                                        |         | 1B               |                        |
|                                        |         | 2                |                        |
|                                        |         |                  |                        |
| EI 2.73% X 443,035=                    | 12,095  | 1A               |                        |
| ,                                      | ,       | 1B               |                        |
|                                        |         | 2                |                        |
|                                        |         |                  |                        |
|                                        |         |                  |                        |

| Group Insurance                                                                                                    | 13,312  | 1A         |  |
|----------------------------------------------------------------------------------------------------|---------|------------|--|
|                                                                                                    |         | 1B         |  |
|                                                                                                    |         | 2          |  |
|                                                                                                    |         | -          |  |
|                                                                                                    |         |            |  |
| WCB 443,035 X .89/100                                                                                                    | 3,943   | 1A         |  |
| ,                                                                                                    | ,       | 1B         |  |
|                                                                                                    |         | 2          |  |
|                                                                                                    |         | 2          |  |
|                                                                                                    |         |            |  |
|                                                                                                    |         |            |  |
| Total Benefits                                                                                                    | 51,280  |            |  |
|                                                                                                    |         |            |  |
| A. TOTAL WAGES                                                                                                    | 494,315 |            |  |
|                                                                                                    |         |            |  |
| B. CAPITAL COSTS                                                                                                    |         |            |  |
|                                                                                                    |         | 144        |  |
| Furniture                                                                                                    |         | 1A         |  |
|                                                                                                    |         | 2          |  |
|                                                                                                    |         |            |  |
| * Computers                                                                                                    | 8,161   | 1A         |  |
| Computers                                                                                                    | 0,101   | 2          |  |
|                                                                                                    |         | 4          |  |
|                                                                                                    |         |            |  |
|                                                                                                    |         |            |  |
|                                                                                                    |         |            |  |
| B TOTAL CAPITAL COSTS                                                                                                    | 8 161   |            |  |
| B. TOTAL CAPITAL COSTS                                                                                                    | 8,161   |            |  |
| B. TOTAL CAPITAL COSTS                                                                                                    | 8,161   |            |  |
|                                                                                                    | 8,161   |            |  |
| C. SUPPORT TO INDIVIDUALS                                                                                                    | 8,161   | 18         |  |
|                                                                                                    | 8,161   | 1B         |  |
| C. SUPPORT TO INDIVIDUALS Assistance for persons with disabilities                                                                                                    | 8,161   | 1B         |  |
| C. SUPPORT TO INDIVIDUALS                                                                                                    | 8,161   | 1B         |  |
| C. SUPPORT TO INDIVIDUALS Assistance for persons with disabilities                                                                                                    | 8,161   |            |  |
| C. SUPPORT TO INDIVIDUALS  Assistance for persons with disabilities  Dependent Care                                                                                                    | 8,161   | 1B         |  |
| C. SUPPORT TO INDIVIDUALS Assistance for persons with disabilities                                                                                                    | 8,161   |            |  |
| C. SUPPORT TO INDIVIDUALS  Assistance for persons with disabilities  Dependent Care  Personal Support Costs                                                                                           | 8,161   | 1B         |  |
| C. SUPPORT TO INDIVIDUALS  Assistance for persons with disabilities  Dependent Care                                                                                                    | 8,161   | 1B         |  |
| C. SUPPORT TO INDIVIDUALS  Assistance for persons with disabilities  Dependent Care  Personal Support Costs                                                                                           | 8,161   | 1B         |  |
| C. SUPPORT TO INDIVIDUALS  Assistance for persons with disabilities  Dependent Care  Personal Support Costs                                                                                           | 8,161   | 1B         |  |
| C. SUPPORT TO INDIVIDUALS  Assistance for persons with disabilities  Dependent Care  Personal Support Costs  C. TOTAL SUPPORT TO INDIVIDUALS                                                          | 8,161   | 1B         |  |
| C. SUPPORT TO INDIVIDUALS  Assistance for persons with disabilities  Dependent Care  Personal Support Costs  C. TOTAL SUPPORT TO INDIVIDUALS  D. PROJECT ACTIVITY COSTS                               | 8,161   | 1B         |  |
| C. SUPPORT TO INDIVIDUALS  Assistance for persons with disabilities  Dependent Care  Personal Support Costs  C. TOTAL SUPPORT TO INDIVIDUALS  D. PROJECT ACTIVITY COSTS  • Professional Fees          |         | 1B<br>1B   |  |
| C. SUPPORT TO INDIVIDUALS  Assistance for persons with disabilities  Dependent Care  Personal Support Costs  C. TOTAL SUPPORT TO INDIVIDUALS  D. PROJECT ACTIVITY COSTS                               | 6,210   | 1B 1B      |  |
| C. SUPPORT TO INDIVIDUALS  Assistance for persons with disabilities  Dependent Care  Personal Support Costs  C. TOTAL SUPPORT TO INDIVIDUALS  D. PROJECT ACTIVITY COSTS  • Professional Fees          |         | 1B<br>1B   |  |
| C. SUPPORT TO INDIVIDUALS  Assistance for persons with disabilities  Dependent Care  Personal Support Costs  C. TOTAL SUPPORT TO INDIVIDUALS  D. PROJECT ACTIVITY COSTS  • Professional Fees          |         | 1B 1B      |  |
| C. SUPPORT TO INDIVIDUALS  Assistance for persons with disabilities  Dependent Care  Personal Support Costs  C. TOTAL SUPPORT TO INDIVIDUALS  D. PROJECT ACTIVITY COSTS  • Professional Fees  * Audit | 6,210   | 1B 1B 1A 2 |  |
| C. SUPPORT TO INDIVIDUALS  Assistance for persons with disabilities  Dependent Care  Personal Support Costs  C. TOTAL SUPPORT TO INDIVIDUALS  D. PROJECT ACTIVITY COSTS  • Professional Fees          |         | 1B 1B 1A 2 |  |
| C. SUPPORT TO INDIVIDUALS  Assistance for persons with disabilities  Dependent Care  Personal Support Costs  C. TOTAL SUPPORT TO INDIVIDUALS  D. PROJECT ACTIVITY COSTS  • Professional Fees  * Audit | 6,210   | 1B 1B 1A 2 |  |
| C. SUPPORT TO INDIVIDUALS  Assistance for persons with disabilities  Dependent Care  Personal Support Costs  C. TOTAL SUPPORT TO INDIVIDUALS  D. PROJECT ACTIVITY COSTS  • Professional Fees  * Audit | 6,210   | 1B 1B 1A 2 |  |
| C. SUPPORT TO INDIVIDUALS  Assistance for persons with disabilities  Dependent Care  Personal Support Costs  C. TOTAL SUPPORT TO INDIVIDUALS  D. PROJECT ACTIVITY COSTS  • Professional Fees  * Audit | 6,210   | 1B 1B 1A 2 |  |

| Total Professional Fees                | 6,960    |          |          |
|----------------------------------------|----------|----------|----------|
| Materials and Supplies                 | <b>'</b> |          | <u> </u> |
| * Office/Stationery supplies           | 13,006   | 1C       |          |
|                                        |          |          |          |
| * Books and Resources                  | 1,035    | 1A       |          |
|                                        |          | 1B       |          |
|                                        |          |          |          |
| * Photocopy rental/supplies            | 10,239   | 1A       |          |
|                                        |          | 1C       |          |
|                                        |          | 2        |          |
|                                        |          |          |          |
|                                        |          |          |          |
|                                        |          |          |          |
| *Computer sup./software (Under \$1000) | 7,737    | 1A       |          |
| Computer sup./software (order \$1000)  | 7,737    | 2        |          |
|                                        |          |          |          |
| * Equipment Densir/Meintenense         | 621      | 1C       |          |
| * Equipment Repair/Maintenance         | 621      | 2        |          |
|                                        |          | 2        |          |
| * = '                                  | 1.000    |          |          |
| * Furniture/Equipment (under \$1000)   | 1,066    | 1A<br>2  |          |
|                                        |          | 2        |          |
|                                        |          |          |          |
| * Testing Materials                    | 13,272   | 1B       |          |
|                                        |          |          |          |
| Total Materials and Supplies           | 46,976   |          |          |
| Printing and Advertising               | 707      | 140      |          |
| * Printing and Advertising             | 787      | 1A<br>1C |          |
|                                        |          | 2        |          |
|                                        |          |          |          |
|                                        | _        |          |          |
| * Telephone/Fax/Internet Service       | 9,502    | 1A       |          |
|                                        |          | 1C       |          |
|                                        |          | 2        |          |
|                                        |          |          |          |
|                                        |          |          |          |
| Total Printing and Communications      | 10,289   |          |          |
| Travel                                 |          |          |          |

| 3,000  | 1B                                            |                   |
|--------|-----------------------------------------------|-------------------|
| 360    | 1A<br>1C                                      |                   |
|        | 1B<br>1C<br>2                                 |                   |
| 3,360  |                                               |                   |
| ,      |                                               |                   |
| 93,937 | 1A<br>2                                       |                   |
| 02 027 |                                               |                   |
| 93,937 |                                               |                   |
| 7 296  | 1.0                                           |                   |
| 7,200  | 2                                             |                   |
| 5,390  | 1A<br>2                                       |                   |
| 621    | 1A<br>2                                       |                   |
| 259    | 1A<br>2                                       |                   |
| 13,556 |                                               |                   |
|        |                                               |                   |
| 2,400  | 1C<br>2                                       |                   |
| 1,035  | 1A<br>2                                       |                   |
|        | 3,360  93,937  7,286  5,390  621  259  13,556 | 360 1A 1C 1B 1C 2 |

| Professional Development                                            | 2,070                | 1A<br>1C<br>2 |  |
|---------------------------------------------------------------------|----------------------|---------------|--|
| Insurance                                                           | 3,135                | 1C<br>2       |  |
| Total Other Project Activity Costs  D. TOTAL PROJECT ACTIVITY COSTS | <b>8,640</b> 183,718 |               |  |
| E. TOTAL PROJECT COST (A+B+C+D=E)                                   | 686,169              |               |  |

# ANSWERS: BUDGET WORKSHEET (Self-Assessment)

| PREVIOUS COST CATEGORIES               | Total<br>Project                        | NEW<br>COST<br>TYPE (1A,<br>1B, 1C, 2) | NEW COST<br>CATEGORY (1-11) |
|----------------------------------------|-----------------------------------------|----------------------------------------|-----------------------------|
| A. WAGES                               |                                         |                                        |                             |
| Administrative Wages(Project Staff)    |                                         |                                        |                             |
| 6 CounsellorsX52X37.5X23.69            | 277,173                                 | 1A                                     | 1-Staff Wages               |
| 2 Admin/Asstx.X52X37.5X16.60           | 64,740                                  | 1A                                     | 1-Staff Wages               |
| 1 Program MngX52X30hrs/wk x \$27.00/hr | 42,120                                  | 1A                                     | 1-Staff Wages               |
| 1 Exec. DirX52X16.28hrs/wkX \$33.21/hr | 28,114                                  | 2                                      | 11-Org Infras.              |
| 1 BookkeeperX52X11.25X22.00            | 12,870                                  | 1A                                     | 1-Staff Wages               |
|                                        |                                         | 2                                      | 11-Org Infras.              |
| 1 Comp. TechX52X15.75hrs/wkX22.00      | 18,018                                  | 1A                                     | 1-Staff Wages               |
| '                                      | ,                                       | 2                                      | 11-Org Infras.              |
| Total Administrative Wages             | 443,035                                 |                                        |                             |
| Benefits ( % rate and \$ amount)       | ,                                       |                                        |                             |
| CPP 4.95% X 443,035 =                  | 21,930                                  | 1A                                     | 1-Staff Wages               |
| 2,222                                  | ,,,,,,,,,,,,,,,,,,,,,,,,,,,,,,,,,,,,,,, | 1B                                     | 7-Participant Wages         |
|                                        |                                         | 2                                      | 11-Org Infras.              |
| EI 2.73% X 443,035=                    | 12,095                                  | 1A                                     | 1-Staff Wages               |
| *                                      | ĺ                                       | 1B                                     | 7-Participant Wages         |
|                                        |                                         | 2                                      | 11-Org Infras.              |
| Group Insurance                        | 13,312                                  | 1A                                     | 1-Staff Wages               |
| ·                                      |                                         | 1B                                     | 7-Participant Wages         |
|                                        |                                         | 2                                      | 11-Org Infras.              |
| WCB 443,035 X .89/100                  | 3,943                                   | 1A                                     | 1-Staff Wages               |
|                                        |                                         | 1B                                     | 7-Participant Wages         |
|                                        |                                         | 2                                      | 11-Org Infras.              |
|                                        |                                         |                                        |                             |
| Total Benefits                         | 51,280                                  |                                        |                             |
| A. TOTAL WAGES                         | 494,315                                 |                                        |                             |
| B. CAPITAL COSTS                       |                                         |                                        |                             |
| Furniture                              |                                         | 1A                                     | 4-Capital Assets            |
|                                        |                                         | 2                                      | 11-Org Infras.              |
| * Computers                            | 8,161                                   | 1A                                     | 4-Captial Assets            |
|                                        | 3,.51                                   | 2                                      | 11- Org Infras.             |
|                                        |                                         | -                                      |                             |

| B. TOTAL CAPITAL COSTS                          | 8,161    |         |                              |
|-------------------------------------------------|----------|---------|------------------------------|
|                                                 |          |         |                              |
| C. SUPPORT TO INDIVIDUALS                       |          |         |                              |
| Assistance for persons with disabilities        |          | 1B      | 9-Other Participant          |
| 7 teoletarios fer percente with alcabilities    |          |         | Related                      |
| Dependent Care                                  |          | 1B      | 9-Other Participant          |
| ·                                               |          |         | Related                      |
|                                                 |          |         |                              |
| Personal Support Costs                          |          | 1B      | 9-Other Participant          |
|                                                 |          |         | <b>Related</b>               |
| C. TOTAL SUPPORT TO INDIVIDUALS                 |          |         |                              |
|                                                 |          |         |                              |
| D. DDG 1507 4071/15/ 00070                      |          |         |                              |
| D. PROJECT ACTIVITY COSTS                       |          |         |                              |
| Professional Fees     Audit                     | 0.040    | 4.0     | E Audit Ocata                |
| * Audit                                         | 6,210    | 1A<br>2 | 5-Audit Costs                |
| * Bookkeeper/Accounting                         | 725      | 1A      | 11-Org Infras. 2-Prof Fees   |
| Bookkeeper/Accounting                           | 725      | 2       | 11-Org Infras.               |
|                                                 |          |         | 11-Org Illias.               |
| Total Professional Fees                         | 6,960    |         |                              |
| Materials and Supplies                          | 3,555    |         |                              |
| * Office/Stationery supplies                    | 13,006   | 1C      | <b>10-Other Direct Costs</b> |
| , , , ,                                         |          |         |                              |
| * Books and Resources                           | 1,035    | 1A      | 6-Other Activity             |
|                                                 |          | 1B      | <b>Related</b>               |
|                                                 |          |         | 9-Other Participant          |
|                                                 |          |         | Related                      |
| * Photocopy rental/supplies                     | 10,239   | 1A      | 6-Other Activity             |
|                                                 |          | 1C      | Related                      |
|                                                 |          | 2       | 10-Other Direct Costs        |
| *Computer our /ooftware /Under 64,000\          | 7 707    | 1.0     | 11-Org Infras.               |
| *Computer sup./software (Under \$1000)          | 7,737    | 1A<br>2 | 6-Other Activity Related     |
|                                                 |          |         | 11-Org Infras                |
| * Equipment Repair/Maintenance                  | 621      | 1C      | 10-Other Direct Costs        |
| _qapmon ropammamonano                           | 021      | 2       | 11-Org Infras                |
| * Furniture/Equipment (under \$1000)            | 1,066    | 1A      | 6-Other Activity             |
| (3.13.5. – 1.1.1.1.1.1.1.1.1.1.1.1.1.1.1.1.1.1. | -,555    | 2       | Related                      |
|                                                 |          |         | 11-Org Infras                |
| * Testing Materials                             | 13,272   | 1B      | 9-Other Participant          |
| -                                               | <u> </u> |         |                              |

|        |                                                                | Related                 |
|--------|----------------------------------------------------------------|-------------------------|
| 46,976 |                                                                |                         |
|        |                                                                | ·                       |
| 787    | 1A                                                             | 6-Other Activity        |
|        | 1C                                                             | <b>Related</b>          |
|        | 2                                                              | <b>10-Other Direct</b>  |
|        |                                                                | 11-Org Infras.          |
| 9,502  | 1A                                                             | <b>6-Other Activity</b> |
|        | 1C                                                             | <b>Related</b>          |
|        | 2                                                              | <b>10-Other Direct</b>  |
|        |                                                                | 11-Org Infras.          |
|        |                                                                |                         |
| 10,289 |                                                                |                         |
|        |                                                                |                         |
| 3,000  | 1B                                                             | 9-Other Participant     |
|        |                                                                | Related                 |
|        |                                                                |                         |
| 360    | 1A                                                             | 3-Travel                |
|        | 1C                                                             | <b>10-Other Direct</b>  |
|        | 1B                                                             | 9-Other Participant     |
|        | 1C                                                             | <b>Related</b>          |
|        | 2                                                              | <b>10-Other Direct</b>  |
|        |                                                                | 11-Org Infras.          |
| 3,360  |                                                                |                         |
|        |                                                                |                         |
| 93,937 | 1A                                                             | <b>6-Other Activity</b> |
|        | 2                                                              | <b>Related</b>          |
|        |                                                                | 11-Org Infras.          |
|        |                                                                |                         |
| 93,937 |                                                                |                         |
|        |                                                                |                         |
| 7,286  | 1A, 2                                                          | 6-Other Activity        |
|        |                                                                | Related                 |
|        |                                                                | 11-Org Infras.          |
| 5,390  | 1A, 2                                                          | 2-Prof Fees             |
|        |                                                                | 11-Org Infras.          |
| 621    | 1A, 2                                                          | 2-Prof Fees             |
|        | ,                                                              | 11-Org Infras.          |
| 259    | 1A, 2                                                          | 2-Prof Fees             |
|        |                                                                | 11-Org Infras.          |
| 13,556 |                                                                |                         |
|        |                                                                |                         |
|        | 1C                                                             | 10-Other Direct Cost    |
|        | 787  9,502  10,289  3,000  360  93,937  7,286  5,390  621  259 | 787                     |

|                                    |         | 2  | 11-Org Infras.               |
|------------------------------------|---------|----|------------------------------|
| Memberships                        | 1,035   | 1A | 6-Other Activity             |
|                                    |         | 2  | <b>Related</b>               |
|                                    |         |    | 11-Org Infras.               |
| Professional Development           | 2,070   | 1A | 6-Other Activity             |
|                                    |         | 1C | Related                      |
|                                    |         | 2  | <b>10-Other Direct Costs</b> |
|                                    |         |    | 11-Org Infras.               |
| Insurance                          | 3,135   | 1C | 10-Other Direct Costs        |
|                                    |         | 2  | 11-Org Infras.               |
|                                    |         |    |                              |
| Total Other Project Activity Costs | 8,640   |    |                              |
| D. TOTAL PROJECT ACTIVITY COSTS    | 183,718 |    |                              |
| ·                                  |         |    |                              |
|                                    |         |    |                              |
| E. TOTAL PROJECT COST              | 686,169 |    |                              |
| (A+B+C+D=E)                        |         |    |                              |

|  | İ |
|--|---|
|  | İ |
|  | İ |
|  |   |

| LESSON 2 - NEW LIST ( | <b>DF</b> |
|-----------------------|-----------|
| ELIGIBLE COSTS        |           |

# DECLARING ORGANIZATIONAL INFRASTRUCTURE COSTS

Notes Content

#### **Declaring Organizational Infrastructure Costs**

When a sponsor prepares an application and proposal for funding, they will be using the Project Applicant Instruction Sheet which includes the Eligible Costs Listing, and information to help them understand the cost structure and cost options.

There are no restrictions as to the type of organization that can claim organizational infrastructure costs under a flat rate scenario. This payment methodology is not only to address the needs of large organizations. Sponsors will declare if they have such costs. To determine if these costs apply, the sponsor should consider if their organization has resources which guide and enable effective program delivery and contribute to the success of the project by providing support through overall organization governance, management, planning, finance, communications, human resources and information technology. If this applies, then the organization may declare that they incur organizational infrastructure costs.

Though this is a new cost type and cost category, many of the expenses that are eligible under Organizational Infrastructure have been negotiated and included in some projects. Under the previous costing structure, head office type costs may have been detailed under the Other General Project Costs, or even under Wages (for example, a portion of a head-office payroll position may have been allocated to the project and budgeted into the costs). Under the new structure, these head office costs are categorized separately in order to allow for a flat rate option for calculating and reimbursing these. We will learn more about this in lesson

| LESSON 2 – NEW LIST OF<br>ELIGIBLE COSTS | DECLARING ORGANIZATIONAL INFRASTRUCTURE COSTS                                                                                                    |
|------------------------------------------|----------------------------------------------------------------------------------------------------|
| Notes                                    | Content                                                                                                    |
|                                          | 3. Supporting Documentation for Organizational Infrastructure Costs                                                                                                    |
|                                          | There has been a recent change to the audit policy for agreements using flat percentage rate options. For all new agreements signed on or after September 1, 2006, should they be randomly selected to form a part of an audit sample, Cost Type 2 – Organizational Infrastructure Costs will be subject to an audit. Such an audit will be limited to verifying that the organization incurs organizational infrastructure costs at least to the extent of the amount reimbursed by the department for those costs. This will, therefore, introduce significant savings of time to both recipient and departmental staff. This change does not affect Cost Type 1C – Other Direct Project Costs which will not be subject to an audit. |
|                                          | All parties have agreed that this is an important verification to include as part of the internal control framework. Please note that sponsors who signed contribution agreements on or after January 1, 2006, but prior to September 1, 2006, will not be subject to this requirement.                                                                                                    |

| LESSON 3 – NEW COSTING OPTIONS | OVERVIEW AND OBJECTIVES                                                                                                    |
|--------------------------------|----------------------------------------------------------------------------------------------------|
| Notes                          | Content                                                                                                    |
|                                | Lesson 3 Overview and Objectives In this lesson, participants will review case studies and analyze how "Other Direct" and "Organizational Infrastructure" costs would be calculated, forecasted, claimed and monitored based on the 3 options introduced in the directive.                                                                                                    |
|                                | <ul> <li>What You Need for this Lesson:</li> <li>Appendix 4 - Project Applicant Instruction Sheet</li> <li>Annex A - Cost Category Structure</li> <li>Annex B - Eligible Cost Listing</li> <li>Annex C - Costing Options</li> <li>Annex D - Budget Template for Contribution Project Proposal</li> <li>Annex E - Criteria for a Study Submitted for an Organization Specific Flat Percentage Rate</li> </ul> |
|                                | What You'll Learn: Participants will be able to: • calculate the eligible amount for "other direct" and "organizational infrastructure" costs for EAS projects based on the 3 options                                                                                                    |
|                                |                                                                                                    |
| 2006-08-30 ADMINISTRATIVE CE   | JANGES E LEADNING                                                                                                    |

| LESSON 3 – NEW COSTING<br>OPTIONS | WHAT'S NEW                                                                                                    |  |
|-----------------------------------|----------------------------------------------------------------------------------------------------|--|
| Notes                             | Content                                                                                                    |  |
|                                   | <ul> <li>What's New</li> <li>New groupings for cost items to allow some costs to be paid with a flat-rate</li> <li>New options to sponsors for reimbursement of cost items</li> <li>Some cost items that were more heavily scrutinized before have the option to be included under a flat rate.</li> <li>Currently there are departmental flat rates for cost type 1C Other Direct Project Costs and type 2 Organizational Infrastructure Costs for the following programs:</li> <li>Effective January 1, 2006: Employment Assistance Services (EAS)</li> <li>Effective April 1, 2006: Youth Skills Link</li> <li>Effective July 1, 2006: Opportunities Fund Enhanced Employment Assistance Services</li> </ul> |  |
|                                   | What has not changed?  Some programs that do not yet have a flat-rate percentage for costs will continue to negotiate and reimburse based on actuals until the program-specific rate is introduced.  We will continue to negotiate and reimburse a number of costs based on actual amounts. This will remain an option to all sponsors.                                                                                                    |  |

| LESSON 3 – NEW COSTING<br>OPTIONS | COSTING METHODS                                                                                                    |
|-----------------------------------|----------------------------------------------------------------------------------------------------|
| Notes                             | Content                                                                                                    |
|                                   | Costing Methods  A new directive is introducing new options for some types of costs. The flat rate option will apply to two types of costs from the List of Eligible Costs which we looked at in lesson 2:  1C. Other Direct Project Costs and 2. Organizational Infrastructure Costs  These are calculated in the same method for programs with a flat rate:  1C Other Direct Project Costs =% X (1A + 1B)  2 Organizational Infrastructure Costs =% X (1A + 1B)  + 1C) |
|                                   | Annex C - Costing Options explains the 3 options available for the application and reimbursement of these types of costs. Annex C should be used with the Eligible Costs Listing. The costing option chosen will have an impact at different aspects of the project life cycle (for example, Financial Management).                                                                                                    |
|                                   | This lesson will provide an overview of these options and refer to three case studies which detail each option.                                                                                                    |
|                                   | Service Canada has reviewed a significant number of EAS, Skills Link and OF-Enhanced EAS files to analyze the cost items in order to determine a fair and consistent flat rate percentage for cost items categorized as "Other Direct Project Costs" and "Organizational Infrastructure Costs". These rates have been presented to FAS, Treasury Board and the Office of the Auditor General and all are supporting these administrative changes.                        |

| LESSON 3 – NEW COSTING<br>OPTIONS | COSTING METHO                                                                                                 | DS |
|-----------------------------------|----------------------------------------------------------------------------------------------------|----|
| Notes                             | Content                                                                                                    |    |
|                                   | Over the coming months, the same file to other programs in order to determine accurate flat rate percentages. |    |
|                                   |                                                                                                    |    |
|                                   |                                                                                                    |    |
|                                   |                                                                                                    |    |
|                                   |                                                                                                    |    |
|                                   |                                                                                                    |    |
| 2006-08-30 ADMINISTRATIVE (       | CHANGES E-LEARNING                                                                                            | 47 |

| LESSON 3 – NEW COSTING OPTIONS | OPTION #1: DEPARTMENTAL FLAT RATE                                                                                                    |  |
|--------------------------------|----------------------------------------------------------------------------------------------------|--|
| Notes                          | Content                                                                                                    |  |
|                                | Option #1: Departmental Flat Rate                                                                                                    |  |
|                                | In Annex C - Costing Options, Option #1 is to use a Service Canada departmental flat rate percentage for the application and reimbursement of costs under 1C. Other Direct Project Costs and 2. Organizational Infrastructure Costs: |  |
|                                | For EAS agreements:                                                                                                    |  |
|                                | <ul> <li>1C = 6% X (1A + 1B)</li> <li>2 = 14% X (1A + 1B + 1C)</li> </ul>                                                                                                    |  |
|                                | For Skills Link agreements:                                                                                                    |  |
|                                | • 1C = 4% X (1A + 1B)                                                                                                    |  |
|                                | • <u>2 = 10% X (1A + 1B + 1C)</u>                                                                                                    |  |
|                                | For OF - EAS agreements:                                                                                                    |  |
|                                | • <u>1C = 10% X (1A + 1B)</u>                                                                                                    |  |
|                                | • <u>2 = 12% X (1A + 1B + 1C)</u>                                                                                                    |  |
|                                | Under Option #1:                                                                                                    |  |
|                                | <ul> <li>Type 1A and 1B costs are to be assessed and<br/>negotiated.</li> </ul>                                                                                                    |  |
|                                | Type 1C and, if applicable, Type 2 costs do not need to be assessed for reasonableness or necessity when the organization has selected flat rates as the costin option.                                                              |  |
|                                | <ul> <li>In addition, the cost items under 1C and 2 would no<br/>be monitored under this costing option. We would<br/>continue to monitor actual costs under 1A and 1B.</li> </ul>                                                   |  |

Example: Option 1 Applied to EAS

| LESSON 3 – NEW COSTING<br>OPTIONS | OPTION #1: DEPARTMENTAL FLAT RATE |
|-----------------------------------|-----------------------------------|
| Notes                             | Content                           |

| Cost Type                   | Cost Category                |
|-----------------------------|------------------------------|
| 1A. Activity Related Direct | Staff Wages                  |
| Project Costs               | 2. Professional Fees         |
|                             | 3. Travel                    |
| ACTUALS                     | 4. Capital Assets            |
|                             | 5. Audit Costs               |
|                             | 6. Other Activity Related    |
|                             | Direct Project Costs         |
| 1B. Participant Related     | 7. Participant Wages         |
| Direct Project Costs        | 8. Participant Tuition Costs |
| ACTUALS                     | 9. Other Participant         |
|                             | Related Project Costs        |
| 1C. Other Direct Project    | 10. Other Direct Project     |
| Costs                       | Costs                        |
| OPTION #1: 6% of (1A +      |                              |
| 1B)                         |                              |
| 2. Organizational           | 11. Organizational           |
| Infrastructure Costs        | Infrastructure Costs         |
| OPTION #1: 14% of (1A +     |                              |
| 1B + 1C)                    |                              |

| LESSON 3 – NEW COSTING<br>OPTIONS | OPTION #2: ORGANIZATION SPECIFIC PERCENTAGE RATE                                                                                                    |
|-----------------------------------|----------------------------------------------------------------------------------------------------|
| Notes                             | Content                                                                                                    |
|                                   | Option #2: Organization Specific Percentage Rate In Annex C - Costing Options, Option #2 is to submit their own proposed percentage rate for the application and reimbursement of costs under 1C. Other Direct Project Costs and 2. Organizational Infrastructure Costs:  This option is currently available under EAS, Skills Link and OF-EAS only.  • For example, if the sponsor has their own method for calculating these costs and can submit a study to request a higher or a lower percentage rate, this will be considered by a centralized office.  • Criteria for a Study Submitted for an Organization Specific Flat Percentage Rate (June 30, 2006) Link: http://www1.servicecanada.gc.ca/en/epb/sid/cia/CCS B/annexe.shtml  • The request for this new flat rate will be submitted to the Program Officer, local office or region who will send this to Head Quarters for consideration.  • The Program Officer is not expected to analyze and assess the organization specific percentage rate. This will be the role of Head Quarters in Service Canada.  • If approved, the sponsor will submit the proposal and application with the approved organization specific rates.  • If this is a national or regional organization, the rates approved will apply to other projects submitted under this organization. The rate will be in effect for 3 years. |

# LESSON 3 – NEW COSTING OPTIONS

# OPTION #2: ORGANIZATION SPECIFIC PERCENTAGE RATE

Notes Content

- The Program Officer is not expected to assess the proposal and application while the organization specific flat rate is being considered.
- In addition, the cost items under 1C and 2 would not be monitored under this costing option. We would continue to monitor actual costs under 1A and 1B.

Note: If the proposal is being submitted under the Call for Proposals process (CFP), the applicant must ensure that the organization-specific flat rate has been APPROVED by Service Canada before submitting the CFP application. Please refer to the above "Criteria for a Study..." document for timelines when requesting higher and lower flat rates, and allow enough time for a decision on these rates prior to CFP deadlines.

Example: If the sponsor's organization specific percentage rates were submitted and approved at 10% for 1C. and 18% for 2:

| Cost Type                   | Cost Category                |
|-----------------------------|------------------------------|
| 1A. Activity Related Direct | 1. Staff Wages               |
| Project Costs               | 2. Professional Fees         |
|                             | 3. Travel                    |
| ACTUALS                     | 4. Capital Assets            |
|                             | 5. Audit Costs               |
|                             | 6. Other Activity Related    |
|                             | Direct Project Costs         |
| 1B. Participant Related     | 7. Participant Wages         |
| Direct Project Costs        | 8. Participant Tuition Costs |
| ACTUALS                     | 9. Other Participant         |

| LESSON 3 – NEW COSTING<br>OPTIONS | OPTION #2: ORGANIZATION SPECIFIC PERCENTAGE RATE |                          |
|-----------------------------------|--------------------------------------------------|--------------------------|
| Notes                             | Content                                          |                          |
|                                   |                                                  | Related Project Costs    |
|                                   | 1C. Other Direct Project                         | 10. Other Direct Project |
|                                   | Costs                                            | Costs                    |
|                                   | OPTION #2: 10% of (1A +                          |                          |
|                                   | 1B)                                              |                          |
|                                   | 2. Organizational                                | 11. Organizational       |
|                                   | Infrastructure Costs                             | Infrastructure Costs     |
|                                   | OPTION #2: 18% of (1A +                          |                          |
|                                   | 1B + 1C)                                         |                          |

| <b>LESSON 3 – NEW COSTING</b> |
|-------------------------------|
| OPTIONS                       |

# OPTION #3: REIMBURSEMENT BASED ON ACTUAL EXPENDITURES FOR ALL COST TYPES

| Notes  | Content  |
|--------|----------|
| 110103 | Jointont |

# Option #3: Reimbursement Based on Actual Expenditures for ALL Cost Types

Application and reimbursement of all cost items will remain an option to sponsors who do not wish to use the flat rate percentages. This is not a new option, and in fact has been the method used for all projects over the past several years.

- It will continue to be an option to all sponsors should they not want to use a flat rate option for costs under cost types 1C or 2.
- Cost items will be detailed for all cost types in the proposal. Each individual cost item will be assessed by the Program Officer.
- In the agreement (Schedule B), the budget will be detailed according to the cost categories.
- Under this option, all costs would be monitored.

| Cost Type                   | Cost Category                |
|-----------------------------|------------------------------|
| 1A. Activity Related Direct | 1. Staff Wages               |
| Project Costs               | 2. Professional Fees         |
|                             | 3. Travel                    |
| ACTUALS                     | 4. Capital Assets            |
|                             | 5. Audit Costs               |
|                             | 6. Other Activity Related    |
|                             | Direct Project Costs         |
| 1B. Participant Related     | 7. Participant Wages         |
| Direct Project Costs        | 8. Participant Tuition Costs |
| ACTUALS                     | 9. Other Participant         |
|                             | Related Project Costs        |

# LESSON 3 – NEW COSTING OPTIONS

# OPTION #3: REIMBURSEMENT BASED ON ACTUAL EXPENDITURES FOR ALL COST TYPES

| Notes | Content                                        |                                         |
|-------|------------------------------------------------|-----------------------------------------|
|       | 1C. Other Direct Project Costs                 | 10. Other Direct Project<br>Costs       |
|       | 2. Organizational Infrastructure Costs ACTUALS | 11. Organizational Infrastructure Costs |

| LESSON 3 – NEW COSTING<br>OPTIONS | IMPORTANT CONSIDERATIONS FOR COSTING OPTIONS                                                                                                    |  |
|-----------------------------------|----------------------------------------------------------------------------------------------------|--|
| Notes                             | Content                                                                                                    |  |
|                                   | Important Considerations for Costing Options                                                                                                    |  |
|                                   | <ul> <li>The Project Applicant Instruction Sheet "Budget Templates" for flat rate percentages and actuals clearly show how the different cost types and cost categories will be detailed in the application according to the option chosen.</li> <li>When preparing and submitting an application and proposal, the sponsor will need to clearly detail the individual cost items under cost types 1A and 1B. If they are opting for the departmental flat rates or organization specific rate for EAS, Skills Link or OF-EAS, they will then apply the percentages to the total of the costs they detailed.</li> <li>During negotiations, the cost items in 1A and 1B may change. This will also affect the totals for cost types 1C and 2, since the flat rates will be applied to the finanegotiated totals for 1A and 1B.</li> <li>Cost items under 1A and 1B still must be thoroughly assessed and negotiated according to Program Term and Conditions, reasonableness and whether they are appropriate to project activities.</li> <li>Type 1C and, if applicable, Type 2 costs are reimbursed based on the final amount of actual costs incurred for Type 1A and 1B costs.</li> <li>The departmental flat rates are calculated only on Service Canada's contribution to the project.</li> </ul> |  |

| LESSON 3 – NEW COSTING<br>OPTIONS | COMBINING FLAT RATE PERC<br>ACTUALS?                                                                                                    | ENTAGES AND                                                                                                    |
|-----------------------------------|----------------------------------------------------------------------------------------------------|----------------------------------------------------------------------------------------------------|
| Notes                             | Content                                                                                                    |                                                                                                    |
|                                   | Combining Flat Rate Percentages Can a sponsor choose a flat rate for one actuals for another in the same agreement.  No. A sponsor cannot combine a flat rate option for categories 1C and 2 in the same agreement.  For example, for an EAS proposal the strequest the flat rate of 6% for the 1C Ott Costs, and request actuals for category Infrastructure Costs.  The combination of formats increases the counter to the intent to lessen the admir simplify. There may be a higher risk of a recombined. | e category, and ent?  Ite option and actual me agreement.  ponsor CANNOT her Direct Project 2 Organizational he complexity and is nistrative burden and |
| 2006-08-30 ADMINISTRATIVE CH      | HANGES E-LEARNING                                                                                                    | 56                                                                                                    |

| LESSON 3 – NEW COSTING<br>OPTIONS | LESS CONTROL, STRENGTHENED PARTNERSHIPS                                                                                                    |
|-----------------------------------|----------------------------------------------------------------------------------------------------|
| Notes                             | Content                                                                                                    |
|                                   | Less Control, Strengthened Partnerships  The reduction in administrative requirements and processes does not change the need to follow the Generally Accepted Accounting Principles and maintain adequate and accurate records of project financial activities.                                                                                                    |
|                                   | Most organizations have their own accounting processes. When accountants verify expenditures, they will sample records to verify that they balance. Should they find problems, they would then need to conduct a more in-depth verification. Auditors will also look carefully at an organization's accounting practices to ensure they are adhering to the generally accepted principles and that the same expenditures are not charged to more than one account (or more than one funder).                                                                                        |
|                                   | Some cost categories will continue to be monitored in a detailed way, including project staff wages and other employment related costs, participant-related costs and all costs reimbursed on actual expenses.                                                                                                    |
|                                   | What is changing is the role of Service Canada in requesting financial records for every single cost incurred in an agreement. The amount of time and energy that is spent on monitoring very detailed, yet small dollar amount items is affecting both staff and sponsors' time that will be spent focusing on strengthening relationships with one another in order to better serve clients. With these administrative changes, we will be letting go of some of the controls. What we will be gaining is more time to spend on strengthening partnerships and building capacity. |

|            | 3 – NEW COSTING<br>OPTIONS | LESS CONTROL, STRENG<br>PARTNERSHIPS                                                                                                    |                                                                                                    |
|------------|----------------------------|----------------------------------------------------------------------------------------------------|----------------------------------------------------------------------------------------------------|
|            | Notes                      | Content                                                                                                    |                                                                                                    |
|            |                            | Service Canada has been listening to component and staff over the past few year financial controls have been implemented following through on many of the suggest more balanced approach to enabling effect are good value for dollar. While there we time invested over the coming months to the new guidelines, these efforts will least streamlined approach. | ars since stricter ed. It's time to start stions and bring a fective projects that vill need to be more to learn to work with |
| 2006-08-30 | T                          | HANGES E-LEARNING                                                                                                    | 58                                                                                                    |

### **LESSON 4 – BUDGET** OVERVIEW AND OBJECTIVES **FLEXIBILITY AND CLAIMS PROCESSING** Notes Content **Lesson 4 Overview and Objectives** This lesson will provide examples of how the new cost categories will be applied throughout the Project Life Cycle and to forms. What You Need for this Lesson: Appendix 4 - Project Applicant Instruction Sheet Annex A - Cost Category Structure o Annex B - Eligible Cost Listing o Annex C - Costing Options o Annex D - Budget Template for Contribution Project Proposal What You'll Learn: Participants will be able to: explain the new policy on movement of funds between and within cost categories • compare how "other direct" and "infrastructure" costs will be forecast, claimed and monitored according to the costing option agreed upon

|                                                           | <u> </u>                                                                                                    |                                                                                                    |
|-----------------------------------------------------------|----------------------------------------------------------------------------------------------------|----------------------------------------------------------------------------------------------------|
| LESSON 4 – BUDGET<br>FLEXIBILITY AND CLAIMS<br>PROCESSING | WHAT'S NEW                                                                                                    |                                                                                                    |
| Moderator's Notes                                         | Content                                                                                                    |                                                                                                    |
|                                                           | What's New?  New forms to include the 11 onew Eligible Costs Listing  New Project Applicant Instruct sponsors with information on Costs Listing and flat-rate costs.  What has not changed?  Service Canada will continue cash flow if there is a significate what was forecast and what we service Canada will continue of Agreement.  Service Canada will continue requirements around contracted and purchase of capital assets.  Service Canada will continue of payment the project will fol Advances; and indicate this in | ction Sheet to provide the new Eligible sting options  to request a revised ant variation between was claimed. to complete Articles to enforce the ting/sub-contracting its. to negotiate the type low: Progress or |
| 2006-08-30 ADMINISTRATIVE C                               | HANGES E-LEARNING                                                                                                    | 60                                                                                                    |

| LESSON 4 – BUDGET<br>FLEXIBILITY AND CLAIMS<br>PROCESSING | NEW APPLICATION FORM                                                                                                    |
|-----------------------------------------------------------|----------------------------------------------------------------------------------------------------|
| Moderator's Notes                                         | Content                                                                                                    |
|                                                           | New Application Form A new Application Form (EMP5209) has been updated with the new 11 cost categories. In addition, a Project Applicant Instruction Sheet is provided which provides the sponsor with the detailed list of eligible costs and the options for negotiating cost types 1C Other Direct Project Costs and 2 Organizational Infrastructure Costs.  • EMP5209 Application Form: http://www.hrsdc.gc.ca/cgi-bin/search/eforms/index.cgi?app=list&group=HRI⟨=e • Project Applicant Instruction Sheet • Budget Template  Applicants are still expected to provide a proposal which details the proposed activities and the rationale for the requested costs. |

| LESSON 4 – BUDGET<br>FLEXIBILITY AND CLAIMS<br>PROCESSING | SIMPLIFIED CASH FLOW                                                                                                    |
|-----------------------------------------------------------|----------------------------------------------------------------------------------------------------|
| Notes                                                     | Content                                                                                                    |
|                                                           | Simplified Cash Flow  In the past, Service Canada has requested a very detailed cash flow. Each month or period of the project was presented on chart, and included the specific amounts needed for each separate cost item.  However, the amount of work involved in preparing this and in keeping it up to date over the life of the project is |
|                                                           | cumbersome for all involved. It has often served as a tool in the assessment and monitoring phases.  With increased flexibility in managing budgets that is being introduced with these directives, there is no longer a need to maintain a very detailed cash flow.                                                                              |
|                                                           | The key purpose of the cash flow forecast is to identify when money will be needed/expended. Under the new guidelines, the cash flow will only list the total amount of funds needed for each month of the project.                                                                                                    |
|                                                           | EMP5216B Forecast of Cash Flow: <a href="http://www.hrsdc.gc.ca/cgi-bin/search/eforms/index.cgi?app=list&amp;group=HRI&amp;Iang=e">http://www.hrsdc.gc.ca/cgi-bin/search/eforms/index.cgi?app=list&amp;group=HRI&amp;Iang=e</a> ang=e                                                                                                    |
|                                                           | This cash flow may need to be updated during the project if cash flow needs shift due to unforeseen issues.  This will include the totals of all of the cost categories, including those that were calculated using a flat rate.                                                                                                    |
|                                                           |                                                                                                    |

# **LESSON 4 – BUDGET** SIMPLIFIED CASH FLOW **FLEXIBILITY AND CLAIMS PROCESSING Notes** Content Once the budget has been negotiated, the sponsor will submit a revised cash flow and a "schedule of payments" which will detail separately how the flat-rate amounts will be needed over the project (if they chose costing options #1 or #2). The "schedule of payments" is explained on the next screen.

#### SCHEDULE OF FLAT RATE PAYMENTS

Notes Content

#### **Schedule of Flat Rate Payments**

When preparing the cash flow forecast, the sponsor will also need to establish and submit separately a "schedule of flat rate payments" if they have chosen one of the flat rate costing methods for cost types 1C and 2.

The "schedule of flat rate payments" should list how the flat rate amounts will be needed over the life of the project. For example, the sponsor may anticipate needing an equal amount for the flat rate categories over each month of the project. Or, they may anticipate needing a larger portion at different times.

Note: While a cash flow is still a requirement for most types of projects, the "schedule of flat rate payments" is only needed for those projects using a flat rate percentage for 1C and 2 type costs. Projects using actual expenditures for ALL cost types will not need a "schedule of payments" as this applies only to flat rate options.

Let's look at an example of what a "schedule of flat rate payments" might look like. In the case study for costing option #1 (departmental flat rates), the budgeted flat rate amounts for cost types 1C and 2 are \$29,310 and \$72,495 respectively.

A flat rate payment schedule of the following was submitted and agreed upon during negotiations:

Payment period: First month of project

Payment amount: 25% of 1C = \$7,327

# **LESSON 4 – BUDGET** FLEXIBILITY AND CLAIMS

#### **SCHEDULE OF FLAT RATE PAYMENTS**

| PROCESSING |                                                                                                    |
|------------|----------------------------------------------------------------------------------------------------|
| Notes      | Content                                                                                                    |
|            | <ul> <li>Payment amount: 25% of 2 = \$18,123</li> </ul>                                                                                                    |
|            | Payment period: fourth month of project                                                                                                    |
|            | <ul> <li>Payment amount: 25% of 1C = \$7,327</li> </ul>                                                                                                    |
|            | <ul> <li>Payment amount: 25% of 2 = \$18,123</li> </ul>                                                                                                    |
|            | Payment period: eighth month of project                                                                                                    |
|            | <ul> <li>Payment amount: 25% of 1C = \$7,327</li> </ul>                                                                                                    |
|            | <ul> <li>Payment amount: 25% of 2 = \$18,123</li> </ul>                                                                                                    |
|            | Payment period: Last month of project                                                                                                    |
|            | <ul> <li>Payment amount: 25% of 1C = \$7,329</li> </ul>                                                                                                    |
|            | <ul> <li>Payment amount: 25% of 2 = \$18,126</li> </ul>                                                                                                    |
|            | The sponsor would then add the flat rate amounts for each period to the amounts forecast for cost types 1A and 1B and input the totals in the cash flow form.                          |
|            | For example, in the cash flow for the first and second periods of the project, the sponsor's total amounts forecast were:                                                              |
|            | Month 1: \$75,450 (this includes forecasted \$42,000 for the categories under 1A and \$8,000 for 1B cost categories, plus the flat rate amounts of \$7,327 for 1C and \$18,123 for 2). |
|            | Month 2:<br>\$39,864 (this includes forecasted \$38,504 for the<br>categories under 1A and \$1,360 for 1B cost categories)                                                             |

#### **BUDGET FLEXIBILITY DURING THE PROJECT**

Notes Content

#### **Budget Flexibility During the Project**

Keeping some flexibility in managing a project budget is closely tied with how the agreement is written and to how much detail Service Canada requires at the claims processing and monitoring stages. The revised Budget Flexibility Clause below will be included in agreements, and explains the amount of flexibility allowed in managing project budgets.

#### **Budget Flexibility Clause**

- (1) The Recipient may make adjustments to vary the subtotal amount allocated for the following cost categories as indicated in this subsection:
- A) The Recipient may make adjustments to vary, by up to 10%, the subtotal amount allocated for the following cost categories:
- 2: Professional fees
- 3: Travel
- 4: Capital Assets
- 5: Audit Costs
- 6: Other Activity Related Direct Project Costs
- B) Recipients may make adjustments to increase only, by an amount not exceeding 10%, the sub-total amount allocated for the following cost categories:
- 7: Participant Wages
- 8: Participant Tuition Costs
- 9: Other Participant Related Project Costs

The Recipient shall notify the Commission/Canada in writing of any adjustments to the Project Budget under this subsection.

(2) The Recipient may not make adjustments under subsection (1) if such adjustments result in any increase in the amount of total contribution from

#### **BUDGET FLEXIBILITY DURING THE PROJECT**

| FLEXIBILITY AND CLAIMS PROCESSING |                                                                                                    |
|-----------------------------------|----------------------------------------------------------------------------------------------------|
| Notes                             | Content                                                                                                    |
| Notes                             | the Commission/Canada.  (3) The Recipient may not make any adjustments to the amounts allocated for the contribution from the Commission/Canada shown opposite each specific line item cost shown in the Project Budget under the "Salaries and Wages Costs" category, without prior approval from the Commission/Canada.  (4) Any adjustments to the Project Budget with respect to the cost categories described therein, other than those authorized under subsection (1), must be approved by the Commission/Canada prior to the adjustment being made.  (5) In the event that the Recipient makes an adjustment under subsection (1) with respect to "Capital Assets Costs" category as a result of the purchase of a Capital Asset (as defined in the Articles of Agreement) the Recipient must notify the Commission/Canada of this purchase. |
|                                   |                                                                                                    |

| LESSON 4 – BUDGET<br>FLEXIBILITY AND CLAIMS<br>PROCESSING | REVISED CLAIM FORM                                                                                                    |
|-----------------------------------------------------------|----------------------------------------------------------------------------------------------------|
| Notes                                                     | Content                                                                                                    |
|                                                           | Revised Claim Form and CSGC Capture Claim Screen In January 2006, the claim form (EMP5219) will be up dated with the new cost types and 11 cost categories.                                                                                                    |
|                                                           | Projects in progress will continue to have access to previous cost categories.                                                                                                    |
|                                                           | The Cost Categories that are in effect when the project is created are the ones that will always be available to the project.                                                                                                    |
|                                                           | We will look next at how the claims should be submitted according to whether the project is a Progress Payment project or Advance Payment project.                                                                                                    |
|                                                           | Note: For sponsors who select Option #3 Actuals for all of the project costs, the procedure for claiming and recording data remains unchanged; but will again use the new cost categories. The sponsor will claim their actual amounts expended for <b>all categories</b> , rather than input the forecasted amounts for categories 1C and 2. A Schedule of Payments will not be used for this type. |
|                                                           |                                                                                                    |

# ADMINISTERING FLAT RATE PAYMENTS FOR PROGRESS PAYING PROJECTS

Notes Content

# **Administering Flat Rate Payments for Progress Paying Projects**

This method is followed for projects under costing options 1 and 2 for EAS only at the moment. When flat rates are available for other programs, the process will be the same, only the flat rate percentages may differ.

Once a progress payment project begins, the sponsor will submit claims in accordance with the agreement.

Under all costing options (flat rates and acutals), the claim form submitted should reflect the actual expenditures for categories 1A and 1B.

For costing options #1 and #2 (departmental flat rates and organization-specific flat rates). When claims are submitted to account for periods which are represented on the flat rate schedule of payments, it is **essential** that the amount of the flat rate payment is included in the amount being claimed. This will ensure that the appropriate flat rate payment is issued when processed.

For example, under case study #1, the flat rate payment schedule for the first month was:

#### Payment period: First month of project

Payment amount: 25% of 1C = \$7,327

• Payment amount: 25% of 2 = \$18,123

The sponsor would input the actual amounts expended for the cost categories under 1A (\$39,500) and 1B (\$8,500) on

| <b>LESSON 4 – BUDGET</b>      |  |
|-------------------------------|--|
| <b>FLEXIBILITY AND CLAIMS</b> |  |
| PROCESSING                    |  |

# ADMINISTERING FLAT RATE PAYMENTS FOR PROGRESS PAYING PROJECTS

| PROGRESS PAYING PROJECTS                                                                                                    |
|----------------------------------------------------------------------------------------------------|
| Content                                                                                                    |
| the claim form (for example). The sponsor would then refer to their Schedule of Payments, and input the flat rate payment amounts for 1C and 2 that were forecast. In the example above the sponsor would be submitting a claim form for the first period of the project with the following amounts:  Total 1A = \$39,500  Total 1B= \$8,500  1C= \$7,327  2 = \$18,123  TOTAL CLAIMED = \$73,450  The Common System for Grants and Contributions would issue a payment for \$73,450. |
|                                                                                                    |

## ADMINISTERING FLAT RATE PAYMENTS FOR ADVANCE PAYING PROJECTS

Notes Content

# Administering flat rate payments for Advance Paying Projects

This method is followed for projects under costing options 1 and 2 for EAS only at the moment. When flat rates are available for other programs, the process will be the same, only the flat rate percentages may differ.

Administration of flat rate payments for advance paying projects requires effective management of both the cash flow forecast and claims processing.

Program Officers will be required to ensure that the payment amounts noted in the flat rate schedule of payments are represented in the sponsor's cash flow forecast. This will guarantee the appropriate amount of funds will be advanced to the sponsor for project costs paid on actuals (1A & 1B) and flat rate payments (1C & 2).

#### **IMPORTANT NOTE:**

For advance paying projects making use of costing options #1 and #2 (flat rates), it is absolutely **essential** that the portion of funds advanced to cover the flat rate payment amount for a month/period be fully claimed for that period.

Looking again at the example from the progress payment lesson, we will see how this would work in an advance payment scenario.

For example, under case study #1, the flat rate payment schedule for the first month was:

# ADMINISTERING FLAT RATE PAYMENTS FOR ADVANCE PAYING PROJECTS

| Notes | Content |
|-------|---------|
| Notes | Content |

#### Payment period: First month of project

Payment amount: 25% of 1C = \$7,327
Payment amount: 25% of 2 = \$18,123

In the cash flow forecast for the first month, the sponsor's total amounts forecast were:

#### Month 1:

\$75,450 (this includes forecasted \$42,000 for the categories under 1A and \$8,000 for 1B cost categories, plus the flat rate amounts of \$7,327 for 1C and \$18,123 for 2).

The Program Officer issues the initial advance for \$75,450.

When the sponsor prepares the claim for the first month, they will record the actual amounts expended for cost categories under 1A and 1B, and it is essential that they claim the exact flat rate amounts that were advanced for the first month. This will prevent the Common System for Grants and Contributions from reducing subsequent advance amounts as a result of the flat rate payment being considered unaccounted for.

For example, the sponsor submits a claim with the following amounts:

Total 1A = \$39,500

Total 1B = \$8,500

1C= \$7,327

2 = \$18,123

TOTAL CLAIMED = \$73,450

| LESSON 4 – BUDGET<br>FLEXIBILITY AND CLAIMS<br>PROCESSING | ADMINISTERING FLAT RATE PAYMENTS FOR ADVANCE PAYING PROJECTS                                                                                                    |
|-----------------------------------------------------------|----------------------------------------------------------------------------------------------------|
| Notes                                                     | Content                                                                                                    |
|                                                           | COMMON SYSTEM FOR GRANTS AND CONTRIBUTIONS would reconcile the claimed amount of \$73,450 against the advance amount of \$75,450. This represents \$48,000 for actual cost incurred during the first month of the project and \$25,450 in flat rate payments. |
|                                                           |                                                                                                    |
|                                                           |                                                                                                    |
|                                                           |                                                                                                    |
|                                                           |                                                                                                    |

| LESSON 4 – BUDGET<br>FLEXIBILITY AND CLAIMS<br>PROCESSING | DOCUMENTATION WITH CLAIMS                                                                                                    |
|-----------------------------------------------------------|----------------------------------------------------------------------------------------------------|
| Notes                                                     | Content                                                                                                    |
|                                                           | Documentation with Claims  Many offices have their own practices when it comes to the amount of supporting documentation required from sponsors when they submit claims.  Offices will need to discuss the documentation requirements based on the new list of eligible costs and the flat rate costing options being introduced. For the types of costs that are covered under the flat rate options for EAS agreements (types 1C and 2), documentation of actual expenditures is not required. |
|                                                           |                                                                                                    |

# LESSON 4 – BUDGET FLEXIBILITY AND CLAIMS PROCESSING Notes

# **HOW DOES FINANCIAL MONITORING CHANGE?**

Notes Content

# How does financial monitoring change?

In monitoring, the focus will eventually shift from focusing on detail in sponsor's finances; and instead on whether the project is meeting its results. If some funds are shifted between cost categories, but the expenditures are reasonable and contributed to the outcomes, then it should not be a concern.

Staff Wages are not as flexible. Any change in staffing levels must be negotiated with the Program Officer.

# **Participant Related Costs category**

Sponsors will have the flexibility to add funds into these participant-related costs, but not to take funds out. Services and resources to participants must not be compromised.

# **Flat Rate Costing Options:**

The final adjustment of the amount paid for flat percentage rates will be done at the end of the agreement (once final costs incurred in 1A and 1B are known,) or prior to the end of the agreement

Monitoring will be done only on actual costs incurred.

# **Supporting Documentation for Organizational Infrastructure Costs**

There has been a recent change to the audit policy for agreements using flat percentage rate options. For all new agreements signed on or after September 1, 2006, should

# **LESSON 4 – BUDGET HOW DOES FINANCIAL MONITORING CHANGE? FLEXIBILITY AND CLAIMS PROCESSING Notes** Content they be randomly selected to form a part of an audit sample, Cost Type 2 – Organizational Infrastructure Costs will be subject to an audit. Such an audit will be limited to verifying that the organization incurs organizational infrastructure costs at least to the extent of the amount reimbursed by the department for those costs. This will, therefore, introduce significant savings of time to both recipient and departmental staff. This change does not affect Cost Type 1C - Other Direct Project Costs which will not be subject to an audit. All parties have agreed that this is an important verification to include as part of the internal control framework. Please note that sponsors who signed contribution agreements on or after January 1, 2006, but prior to September 1, 2006, will not be subject to this requirement.

| LESSON 5 – OTHER<br>IMPORTANT CHANGES<br>AND WRAP-UP | OVERVIEW AND OBJECTIVES |
|------------------------------------------------------|-------------------------|
| Notes                                                | Content                 |

# **Lesson 5 Overview and Objectives**

Participants will review the revised IRC Directive.

Participants will review the new messaging and requirements around separate bank accounts and proof of other funding.

## What You'll Learn:

Participants will be able to:

 explain the requirements relating to separate bank accounts for projects and the declaration of other funding

| LESSON 5 – OTHER<br>IMPORTANT CHANGES<br>AND WRAP-UP | WHAT'S NEW |
|------------------------------------------------------|------------|
| Notes                                                | Content    |

### What's New?

- Under the new directives, projects will be subject to one single Internal Review process.
- It is expected that this streamlined process will shorten approval/wait times, and reduce the number of times a Program Officer and/or sponsor will be required to provide additional information during the review process.
- The directive provides clarification on the roles and responsibilities of IRC members
- Service Canada has removed the question from the Application Form (E5209) asking the applicant if they will have a separate bank account for the project.
- Service Canada removed the requirement for applicants to provide a letter from other funders to prove their contributions.

# What has not changed?

It has never been required that sponsors maintain a separate bank account for project financial activities. However, many staff and applicants have interpreted that a separate account is needed, simply because there was a question on the application form.

Service Canada programs will continue to encourage, and in some cases require, that applicants develop relationships with other partners who will contribute cash or in-kind contributions to the project.

We will continue to request that applicants declare other funding sources. Other provisions under Partnerships and

| 2006-08-30 | ADMINISTRATIVE CHANGES E-LEARNING | 78 |
|------------|-----------------------------------|----|
|------------|-----------------------------------|----|

| LESSON 5 – OTHER<br>IMPORTANT CHANGES<br>AND WRAP-UP | WHAT'S NEW |
|------------------------------------------------------|------------|
| Notes                                                | Content    |

Stacking of Assistance are not changing at this time. It is only the documentation requirement that has changed.

| LESSON 5 – OTHER IMPORTANT CHANGES AND WRAP-UP | FINAL ASSESSMENT                                                                                                    |
|------------------------------------------------|----------------------------------------------------------------------------------------------------|
| Notes                                          | Content                                                                                                    |
|                                                | Final-Assessment  Once you have completed the test, print this screen. Click on the answer sheet link at the bottom of the screen to view the correct answers.                                                                                                    |
|                                                | Telephone charges may fall under which of the following cost types: (check all that apply)     1A. Activity Related Direct Project Costs     1B. Participant Related Direct Project Costs     1C. Other Direct Project Costs     2. Organizational Infrastructure Costs |
|                                                | Dependant care falls under which of the following categories (check all that apply):     1A. Activity Related Direct Project Costs     1B. Participant Related Direct Project Costs     1C. Other Direct Project Costs     2. Organizational Infrastructure Costs       |
|                                                | 3. Expenses incurred for head office support functions, are now grouped under which cost type:  1A. Activity Related Direct Project Costs 1B. Participant Related Direct Project Costs 1C. Other Direct Project Costs 2. Organizational Infrastructure Costs            |
|                                                | 4. Which of the following is an ineligible cost, regardless of program:  Software  Advertising  Fundraising                                                                                                    |

| LESSON 5 – OTHER<br>IMPORTANT CHANGES<br>AND WRAP-UP | FINAL ASSESSMENT                                                                                                    |
|------------------------------------------------------|----------------------------------------------------------------------------------------------------|
| Notes                                                | Content                                                                                                    |
|                                                      | Travel and Transportation                                                                                                    |
|                                                      | 5. An applicant is requesting \$1000 to send two facilitators for the proposed EAS project on a CPR course. This type of training is required for all regular employees of the organization. This would be eligible under which cost type:  As professional development under the cost type 1A.  Activity Related Direct Project Costs  As professional fees under the cost type 1B.  Participant Related Costs  As professional development under the cost type 1C.  Other Direct Project Costs  As professional development under the cost type 2. |
|                                                      | Organizational Infrastructure Costs  6. The following costs are all covered under which cost type: Wages, travel, tuition, bonuses, materials and supplies, sub- contracted professional fees  1A. Activity Related Direct Project Costs  1B. Participant Related Direct Project Costs  1C. Other Direct Project Costs  2. Organizational Infrastructure Costs                                                                                                    |
|                                                      | 7. This formula: 6% x (1A + 1B) is a new flat rate option for EAS projects for this type of cost:  1A. Activity Related Direct Project Costs 1B. Participant Related Direct Project Costs 1C. Other Direct Project Costs 2. Organizational Infrastructure Costs                                                                                                    |
|                                                      | 8. The formula for calculating Organizational Infrastructure                                                                                                    |

| LESSON 5 – OTHER<br>IMPORTANT CHANGES<br>AND WRAP-UP | FINAL ASSESSMENT                                                                                                    |
|------------------------------------------------------|----------------------------------------------------------------------------------------------------|
| Notes                                                | Content                                                                                                    |
|                                                      | Costs for EAS projects under the new departmental flat rate option is:  14% x (1A + 1B + 1C) 6% x (1A + 1B + 1C) 14% x (1A + 1B) |
|                                                      |                                                                                                    |

| LESSON 5 – OTHER<br>IMPORTANT CHANGES<br>AND WRAP-UP | FINAL ASSESSMENT - ANSWERS                                                                                 |
|------------------------------------------------------|----------------------------------------------------------------------------------------------------|
| Notes                                                | Content                                                                                                    |
|                                                      | Final-Assessment - Answers                                                                                 |
|                                                      | Telephone charges <i>may</i> fall under which of the following cost types: ( <i>check all that apply</i> ) |
|                                                      | 1A. Activity Related Direct Project Costs +                                                                |
|                                                      | 1B. Participant Related Direct Project Costs                                                               |
|                                                      | <ul><li>1C. Other Direct Project Costs +</li><li>2. Organizational Infrastructure Costs +</li></ul>        |
|                                                      | 2. Organizational initiastructure costs +                                                                  |
|                                                      | Dependant care falls under which of the following                                                          |
|                                                      | categories (check all that apply):                                                                         |
|                                                      | 1A. Activity Related Direct Project Costs                                                                  |
|                                                      | 1B. Participant Related Direct Project Costs +                                                             |
|                                                      | 1C. Other Direct Project Costs                                                                             |
|                                                      | Organizational Infrastructure Costs                                                                        |
|                                                      | 3. Expenses incurred for head office support functions, are now grouped under which cost type:             |
|                                                      | 1A. Activity Related Direct Project Costs                                                                  |
|                                                      | 1B. Participant Related Direct Project Costs                                                               |
|                                                      | 1C. Other Direct Project Costs                                                                             |
|                                                      | Organizational Infrastructure Costs +                                                                      |
|                                                      | 4. Which of the following is an ineligible cost, regardless of program:                                    |
|                                                      | Software                                                                                                   |
|                                                      | Advertising                                                                                                |
|                                                      | Fundraising +                                                                                              |
|                                                      | Travel and Transportation                                                                                  |
|                                                      | 5. An applicant is requesting \$1000 to send two facilitators                                              |

| LESSON 5 – OTHER IMPORTANT CHANGES AND WRAP-UP | FINAL ASSESSMENT - ANSWERS                                                                                                    |
|------------------------------------------------|----------------------------------------------------------------------------------------------------|
| Notes                                          | Content                                                                                                    |
|                                                | the proposed EAS project on a CPR course. This type of training is required for all regular employees of the organization. This would be eligible under which cost type:  As professional development under the cost type 1A. Activity Related Direct Project Costs  As professional fees under the cost type 1B. Participant Related Costs  As professional development under the cost type 1C. Other Direct Project Costs +  As professional development under the cost type 2. Organizational Infrastructure Costs  6. The following costs are all covered under which cost type: Wages, travel, tuition, bonuses, materials and supplies, subcontracted professional fees  1A. Activity Related Direct Project Costs  1B. Participant Related Direct Project Costs  2. Organizational Infrastructure Costs  7. This formula: 6% x (1A + 1B) is a new flat rate option for EAS projects for this type of cost:  1A. Activity Related Direct Project Costs  1B. Participant Related Direct Project Costs  1C. Other Direct Project Costs  1C. Other Direct Project Costs |
|                                                | 14% x (1A + 1B + 1C) <sub>+</sub>                                                                                                    |

| LESSON 5 – OTHER IMPORTANT CHANGES AND WRAP-UP | FINAL ASSESSMENT - ANSWERS |
|------------------------------------------------|----------------------------|
| Notes                                          | Content                    |
|                                                | 6% x (1A + 1B + 1C)        |
|                                                | 14% x (1A + 1B)            |
|                                                |                            |
|                                                |                            |
|                                                |                            |
|                                                |                            |
|                                                |                            |
|                                                |                            |
|                                                |                            |
|                                                |                            |
|                                                |                            |
|                                                |                            |
|                                                |                            |
|                                                |                            |
|                                                |                            |
|                                                |                            |
|                                                |                            |
|                                                |                            |
|                                                |                            |
|                                                |                            |

| LESSON 5 – OTHER<br>IMPORTANT CHANGES<br>AND WRAP-UP |                 | SUMMARY                                                                                                    |                                                                                                    |
|------------------------------------------------------|-----------------|----------------------------------------------------------------------------------------------------|----------------------------------------------------------------------------------------------------|
| Trainer's                                            | s Notes         | Content                                                                                                    |                                                                                                    |
|                                                      |                 | Summary  Thank you for taking the time to review activities in this online module. This cor as new information and clarification is a categories and new processes being im the Change Agenda.  Should you require additional clarification addressed in this online module, please Service Canada Centre.  The "Stakeholder Engagement" site on Internet also provides additional information being implemented through the Joint Secundad/Voluntary Sector Working Grounttp://www1.servicecanada.gc.ca/en/eppposal.shtml | urse will be updated vailable on the cost uplemented through on about the topics of follow up with a the Service Canada ation on the initiative ervice up: |
| 2006-08-30 <i>ADM</i>                                | MINISTRATIVE CH | HANGES E-LEARNING                                                                                                    | 86                                                                                                    |